## **ACCESS SPECIFIERS**

Access specifier or access modifiers in java specifies **accessibility (scope) of a data member , method, constructor or class**. It determines whether a data or method in a class can be used or invoked by other class or subclass.

### **Types of Access Specifiers**

There are 4 types of java access specifiers:

- 1. Private
- 2. Default (no speciifer)
- 3. Protected
- 4. Public

*The details about accessibility level for access specifiers are shown in following table.*

| <b>Access Modifiers</b>                                   | <b>Default</b> | <b>Private</b> | <b>Protected</b> | <b>Public</b>    |  |
|-----------------------------------------------------------|----------------|----------------|------------------|------------------|--|
| Accessible inside the class                               | Yes            | Yes            | Yes              | Yes              |  |
| Accessible within the subclass<br>inside the same package | Yes            | N <sub>0</sub> | Yes              | Yes              |  |
| Accessible outside the package                            | No             | No             | N <sub>0</sub>   | Yes              |  |
| Accessible within the subclass<br>outside the package     | N <sub>0</sub> | N <sub>0</sub> | Yes              | Yes <sup>.</sup> |  |
| ivate access modifier                                     |                |                |                  |                  |  |

### **Private access modifier**

Private data fields and methods are accessible only inside the class where it is declared i.e accessible only by same class members. It provides low level of accessibility. Encapsulation and data hiding can be achieved using private specifier.

### *Example:*

```
Download Binils Android App in Playstore Download Photoplex App
   Role of private specifier
   class PrivateEx{
     private int x; // private data
     public int y; // public data
     private PrivateEx(){} // private 
     constructorpublic PrivateEx(int a,int b){ // 
     public constructor
       x=a; 
       y=b;
     }
   }
   public class Main {
     public static void main(String[] args) {
```
*PrivateEx obj1=new PrivateEx(); // Error: private constructor cannot be applied PrivateEx obj2=new PrivateEx(10,20); // public constructor can be applied to obj2 System.out.println(obj2.y); // public data y is accessible by a nonmemberSystem.out.println(obj2.x); //Error: x has private access in PrivateEx*

*}*

*}*

In this example, we have created two classes PrivateEx and Main. A class contains private data member, private constructor and public method. We are accessing these private members from outside the class, so there is compile time error.

### **Default access modifier**

If the specifier is mentioned, then it is treated as default. There is no default specifier keyword. Using default specifier we can access class, method, or field which belongs to same package, but not from outside this package.

### *Example:*

Role of default specifier

```
class DefaultEx{
  int y=10; // default data
}
```

```
public class Main {
```

```
public static void main(String[] args)
```

```
{DefaultEx obj=new DefaultEx();
```
*System.out.println(obj.y); // default data y is accessible outside the class*

```
}
```

```
}
```
# *Sample Output:*

10

In the above example, the scope of class DefaultEx and its data *y* is default. So it can be accessible within the same package and cannot be accessed from outside the package.

### **Protected access modifier**

Protected methods and fields are **accessible within same class**, subclassinside same pack- age and subclass in other package (through inheritance). It cannot be applicable to class and interfaces.

# *Example:*

Role of protected specifier

```
class Base{
```
*protected void show(){* 

```
System.out.println("In Base");
```
*}*

```
}
```

```
public class Main extends Base{
  public static void main(String[] args)
```
*{Main obj=new Main();* 

*obj.show();*

*} }*

*Sample Output:*

In Base

In this example, *show()* of class Base is declared as protected, so it can be accessed from outside the class only through inheritance. Chapter 2 explains the concept of inheritance in m. **The Contract of Street** ٠ . . .  $\overline{\phantom{0}}$ п detail.

 $\mathcal{L}_{\mathcal{A}}$ 

 $\mathcal{L}_{\mathcal{A}}$ 

# **Public access modifier**

The public access specifier has highest level of accessibility. Methods, class, and fields declared as public are **accessible by any class in the same package** or in other package.

# *Example:*

```
Role of public specifier
class PublicEx{ 
  public int no=10;
```
*}*

```
public class Main{
     public static void main(String[] args)
        {PublicEx obj=new PublicEx(); 
        System.out.println(obj.no);
     }
   }
Sample Output:
```
10

In this example, public data *no* is accessible both by member and non-member of the class.

# **STATIC KEYWORD**

The static keyword indicates that the member belongs to the class instead of a specific instance. It is used **to create class variable and mainly used for memory management**. The static keyword can be used with:

- Variable (static variable or class variable)
- Method (static method or class method)
- Block (static block)
- Nested class (static class)

# $\bullet$  import (static import)

### **Static variable**

Variable declared with keyword static is a static variable. It is a class level variable commonly shared by all objects of the class.

• Memory allocation for such variables only happens once when the class is loaded in the memory.

inils.com

- scope of the static variable is class scope (accessible only inside the class)
- lifetime **is global** ( memory is assigned till the class is removed by JVM).
- Automatically initialized to 0.
- It is accessible using *ClassName.variablename*
- Static variables can be accessed directly in static and non-static methods.

# *Example :*

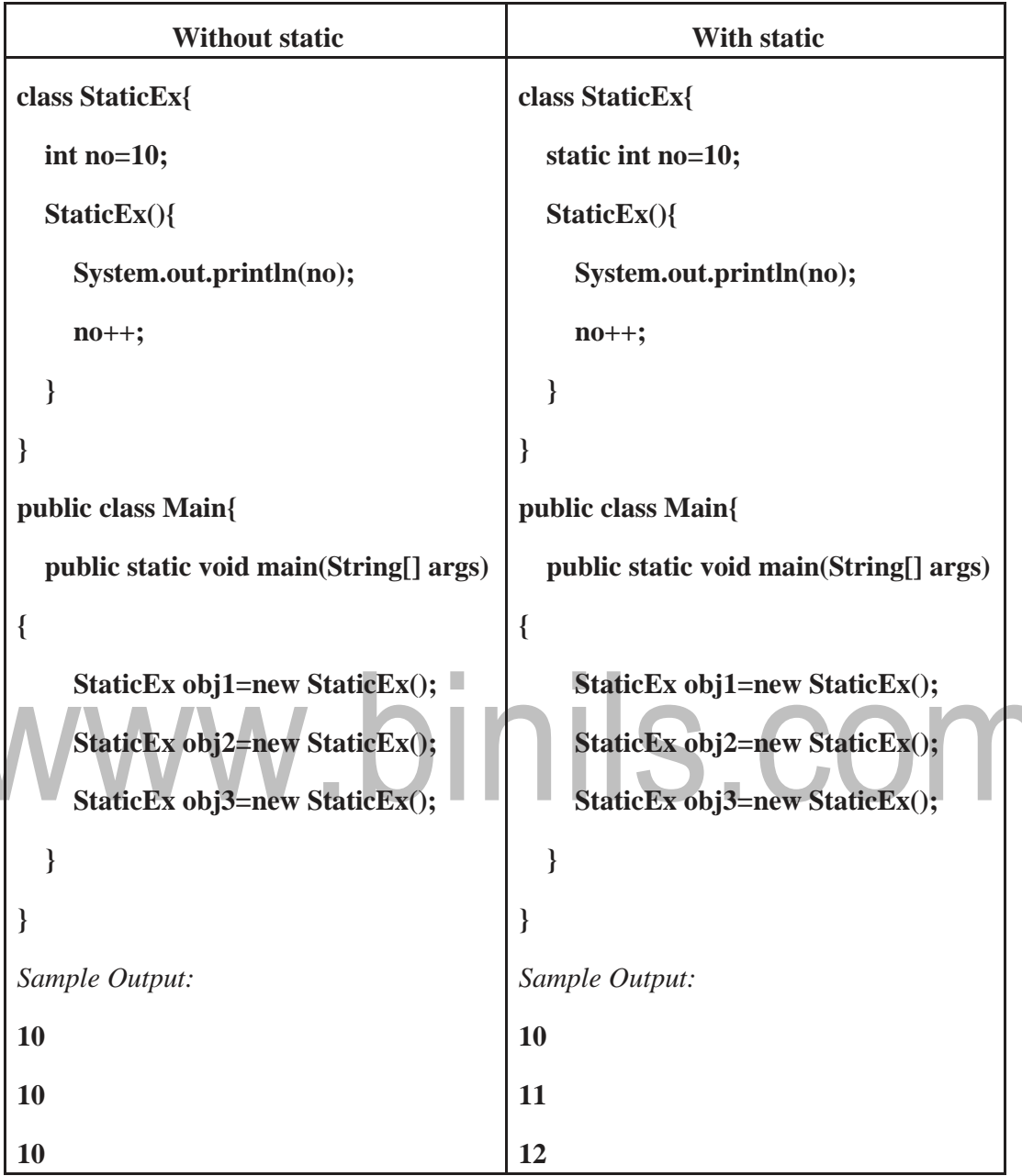

### **Static Method**

The method declared with static keyword is known as static method. *main()* is most common static method.

- It belongs to the class and not to object of a class.
- A static method can directly **access only static variables** of class and directly invokeonly static methods of the class.
	- Static methods cannot access non-static members(instance variables or instance methods) of the class

×

- Static method cannot access this and super references
- It can be called through the name of class without creating any instance of that class. For example, *ClassName.methodName()*

### *Example:*

```
class StaticEx{
```

```
static int x;
```
*int y=10;*

*static void display(){*

*System.out.println("Static Method "+x); // static method accessing static variable*

*}*

```
public void show(){
```
*System.out.println("Non static method "+y);*

*System.out.println("Nonstaticmethod"+x);//non-staticmethodcanaccessstaticvariable*

```
}
}
public class Main
{
    public static void main(String[] args)
            {StaticEx obj=new StaticEx();
            StaticEx.display(); // static method invoked without using 
            objectobj.show();
    }
}
```
*Sample Output:*

Static Method 0

Non static method 10

Non static method 0

In this example, class StaticEx consists of a static variable x and static method display(). The static method cannot access a non-static variable. If you try to access y inside static method display(), it will result in compilation error.

static void display(){

```
/*non-static variable y cannot be referred from a
static context*/
```
System.out.println("Static Method "+x+y);

}

# **Static Block**

A static block is a **block of code enclosed in braces**, preceded by the keyword *static*.

- The statements within the static block are first executed automatically before main when the class is loaded into JVM.
- A class can have any number of static blocks.
- JVM combines all the static blocks in a class as single block and executesthem.
- Static methods can be invoked from the static block and they will be executed as and when the static block gets executed.

*Syntax:*

static{

```
. . . . . . . . . . . . . . . . .
        }
Example:
   class StaticBlockEx{ 
      StaticBlockEx (){
        System.out.println("Constructor");
     }
      static {
        System.out.println("First static block");
     }
      static void show(){ 
        System.out.println("Inside method");
     }
      static{
        System.out.println("Second static 
        block");show();
                                       inils.com
      }
     public static void main(String[] args) { 
               StaticBlockEx obj=new StaticBlockEx 
               ();
       }
       static{
         System.out.println("Static in main");
       }
   }
Sample Output:
   First static block 
   Second static block 
   Inside method
```
Static in main

**Constructor** 

### **Nested class (static class)**

Nested class is a class declared inside another class. The inner class must be a static class declared using keyword static. The static nested class can refer directly to static members of the enclosing classes, even if those members are private.

### *Syntax:*

```
class OuterClass{
```
*…….. static class InnerClass{ ………. }*

*}*

We can create object for static nested class directly without creating object for outer class. For example:

### *OuterClassName.InnerClassName=new OuterClassName.InnerClassName();*

```
Example:
                         .binils.com
   class Outer{
    static int 
     x=10;
     static class 
       Inner{int 
       y=20;
       public void show(){
         System.out.println(x+y); // nested class accessing its own data & 
outerclass static data
       }
    }
   }
   class Main{
    public static void main(String args[]){
       Outer.Inner obj=new Outer.Inner(); // Creating object for static nested 
       classobj.show();
    }
   }
```
# *Sample Output:*

30

# **Static Import**

The static import allows the programmer to access any static members of imported class directly. There is no need to qualify it by its name.

# *Syntax:*

Import static package\_name;

# *Advantage:*

• Less coding is required if you have access any static member of a class oftenly.

# *Disadvantage:*

• Overuse of static import makes program unreadable and unmaintable.

# *Example:*

*import static java.lang.System.\*;* 

*class StaticImportEx{*

*public static void main(String args[]){*

*out.println("Static Import Example"); //Now no need of System.out*

```
}
}
```
# *Sample Output:*

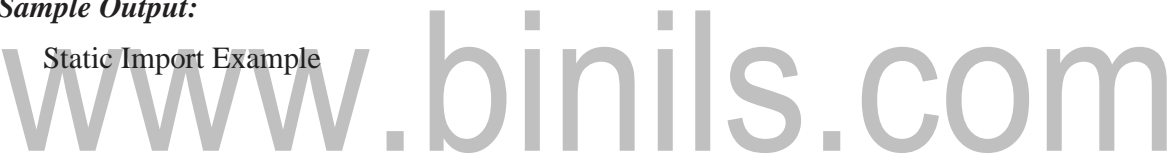

### **ARRAYS**

Array is **a collection of elements of similar data type stored in contiguous memory location.** The array size is fixed i.e we can't increase/decrease its size at runtime. It is index basedand the first element is stored at  $0<sup>th</sup>$  index.

### *Advantages of Array*

- Code Optimization: Multiple values can be stored under common name. Date retrieval or sorting is an easy process.
- Random access: Data at any location can be retrieved randomly using the index.

### *Disadvantages of Array*

• Inefficient memory usage: Array is static. It is not resizable at runtime based on number of user's input. To overcome this limitation, Java introduce collectionconcept.

### **Types of Array**

There are two types of array.

- One Dimensional Array
- Multidimensional Array

# **One Dimensional Array**

# *Declaring Array Variables*

The syntax for declaring an array variable is

*Syntax:*

# *dataType[] arrayName; //preferred way*

### *Or*

### *dataType arrayName [];*

Here datatype can be a primitive data type like: int, char, Double, byte etc. arrayName is an identifier.

### *Example:*

*int[] a;*

### **Instantiation of an Array**

Array can be created using the *new* keyword. To allocate memory for array elements we must mention the array size. The size of an array must be specified by an *int* value and not *long* or *short*. The default initial value of elements of an array is 0 for numeric types and *false* for boolean.

### *Syntax:*

*arrayName=new datatype[size];*

*Or*

*dataType[] arrayName=new datatype[size]; //declaration and instantiation*

### *Example:*

*int[] a=new int[5]; //defining an integer array for 5 elements*

Alternatively, we can create and initialize array using following syntax.

### *Syntax:*

*dataType[] arrayName=new datatype[]{list of values separated by comma}; Or*

*dataType[] arrayName={ list of values separated by comma};* 

*Example:*

*int[] a={12,13,14}; int[] a=new int[]{12,13,14};*

The built-in *length* property is used to determine length of the array i.e. number of elements present in an array.

### **Accessing array elements**

The array elements can be accessed by using indices. The index starts from 0 and ends at (array size-1). Each element in an array can be accessed using *for* loop.

### *Example:*

Program to access array elements.

### *class Main{*

```
public static void main(String args[]){
```
*int a[]=new int[]{10,20,30,40};//declaration and initialization*

*//printing array*

*for(int i=0;i<a.length;i++)//length is the property of* 

*arraySystem.out.println(a[i]);*

```
}
```
*}*

*Sample Output:*

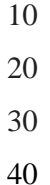

# www.binils.com

### **The for-each loop**

The for-each loop is used **to traverse the complete array sequentially without using an index variable**. It's commonly used to iterate over an array or a Collections class (eg, Array-List).

*Syntax:*

*for(type ar:arrayName){* 

*Statements using var;*

*}*

### *Example:*

Program to calculate sum of array elements.

*class Main{*

*public static void main(String args[]){*

*int a[]=new int[]{10,20,30,40};//declaration and* 

*initializationint sum=0;*

*for(int i:a) // calculate sum of array* 

*elementssum+=i;*

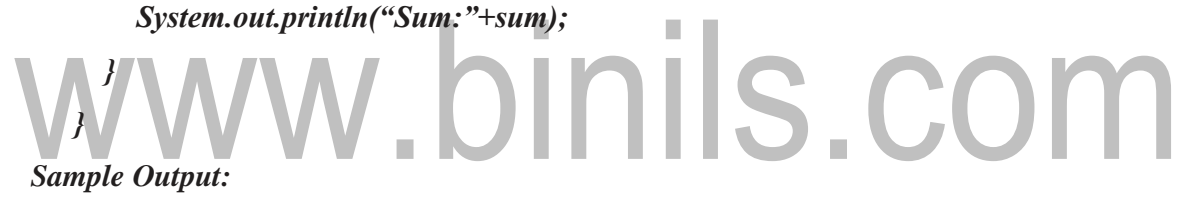

Sum:100

### **Multidimensional Arrays**

Multidimensional arrays are arrays of arrays with each element of the array holding the reference of other array. These are also known as Jagged Arrays.

*Syntax:*

*dataType[][] arrayName=new datatype[rowsize][columnnsize]; // 2 dimensional arraydataType[][][] arrayName=new datatype[][][]; // 3 dimensional array Example: int[][] a=new int[3][4];*

```
Example:
```

```
Program to access 2D array elements
   class TwoDimEx
  {
    public static void main(String args[])
     {
      // declaring and initializing 2D array
       int arr[][] = { {1,1,12},{2,16,1},{12,42,2} };
       // printing 2D array
      for (int i=0; i< arr.length; i++)
       {
         for (int j=0; j < arr[i].length ; j++)
           System.out.print(arr[i][j] + " ");
         System.out.println();
      }
     }
   }
MANN.DINIS.COM
   1 1 12
   2 16 1
   12 42 2
```
### **Jagged Array**

Jagged array is an array of arrays with different row size i.e. with different dimensions. *Example:*

*class Main { public static void main(String[] args) {*

```
int[][] a = {
   {11, 3, 43},
   {3, 5, 8, 1},
   {9},
};
System.out.println("Length of row 1: " + a[0].length);
System.out.println("Length of row 2: " + a[1].length);
System.out.println("Length of row 3: " + a[2].length);
```

```
.binils.com
 }
Sample Output:
 Length of row 1: 3
  Length of row 2: 4
```
Length of row 3: 1

# **Passing an array to a method**

An array can be passed as parameter to method.

### *Example:*

*}*

Program to find minimum element in an array

```
class Main{
```

```
static void min(int a[]){ 
  int min=a[0];
  for(int
    i=1;i<a.length;i++) 
    if(min>a[i])
       min=a[i];
```

```
System.out.println("Minimum:"+min);
     }
     public static void main(String args[]){ 
       int a[]={12,13,14,5};
       min(a);//passing array to method
     }
   }
  Sample Output:
      Minimum:5
  Returning an array from a method
      A method may also return anarray.
Example:
   Program to sort array elements in ascending order.
   class Main{
     static int[] sortArray(int a[]){ 
       int tmp;
       for(int i=0;i<a.length-1;i++) { //code for sorting 
          for(int j=i+1;j<=a.length-1;j++) {
                                                 IIS.COM
            if(a[i]>a[j]){ 
               tmp=a[i]; 
              a[i]=a[j]; 
              a[j]=tmp;
            }
          }
       }
       return(a); // returning array
     }
     public static void main(String args[]){ 
       int a[]={33,43,24,5};
     a=sortArray(a);
```

```
}
```
# **CHARACTERISTICS OF JAVA**

## **Simple :**

- Java is Easy to write and more readable.
- Java has a concise, cohesive set of features that makes it easy to learn and use.
- Most of the concepts are drawn from  $C_{++}$ , thus making Java learning simpler.

### **Secure :**

- Java program cannot harm other system thus making it secure.
- Java provides a secure means of creating Internet applications.
- Java provides secure way to access web applications.

### **Portable :**

- Java programs can execute in any environment for which there is a Java run-time system.
- Java programs can run on any platform (Linux, Window, Mac)
- Java programs can be transferred over world wide web (e.g applets)

### **Object-oriented :**

- Java programming is object-oriented programming language.
- Like C++, java provides most of the object oriented features.
- Java is pure OOP Language. (while C++ is semi object oriented)

# **Robust :**

Java encourages error-free programming by being strictly typed and performing run time checks.

### **Multithreaded :**

• Java provides integrated support for multithreaded programming.

### **Architecture-neutral :**

- Java is not tied to a specific machine or operating systemarchitecture.
- Java is machine independent.

### **Interpreted :**

- Java supports cross-platform code through the use of Java bytecode.
- Bytecode can be interpreted on any platform by JVM (Java VirtualMachine).

### **High performance :**

- Bytecodes are highly optimized.
- JVM can execute bytecodes much faster .

### **Distributed :**

- Java is designed with the distributed environment.
- Java can be transmitted over internet.

### **Dynamic :**

• Java programs carry substantial amounts of run-time type information with them that is used to verify and resolve accesses to objects at run time.

# **JAVA RUNTIME ENVIRONMENT (JRE)**

The Java Runtime Environment (JRE) is a set of software tools for development of Java applications. It combines the Java Virtual Machine (JVM), platform core classes and supporting libraries.

JRE is part of the Java Development Kit (JDK), but can be downloaded separately. JRE was originally developed by Sun Microsystems Inc., a wholly-owned subsidiary of Oracle Corporation.

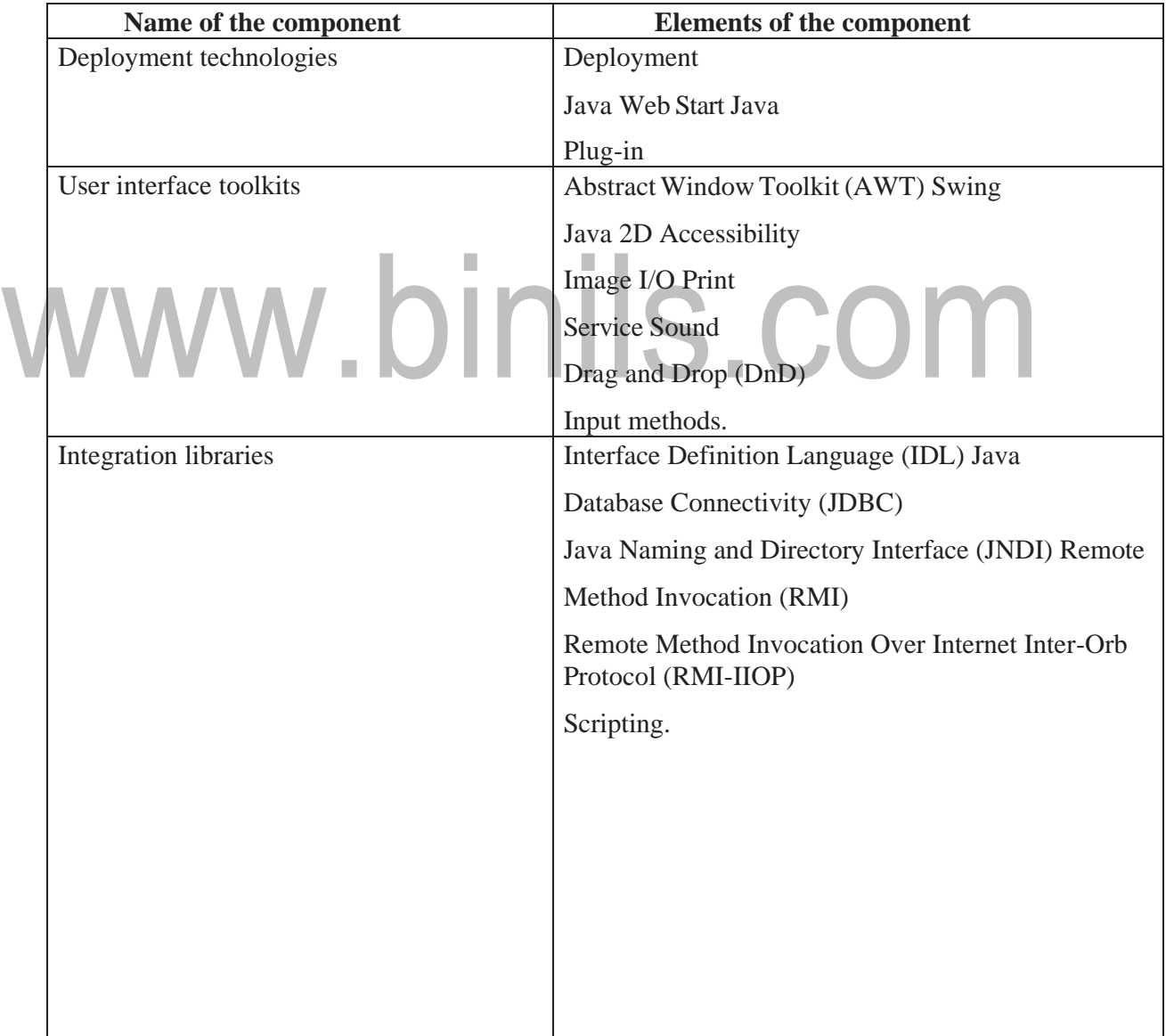

*JRE consists of the following components:*

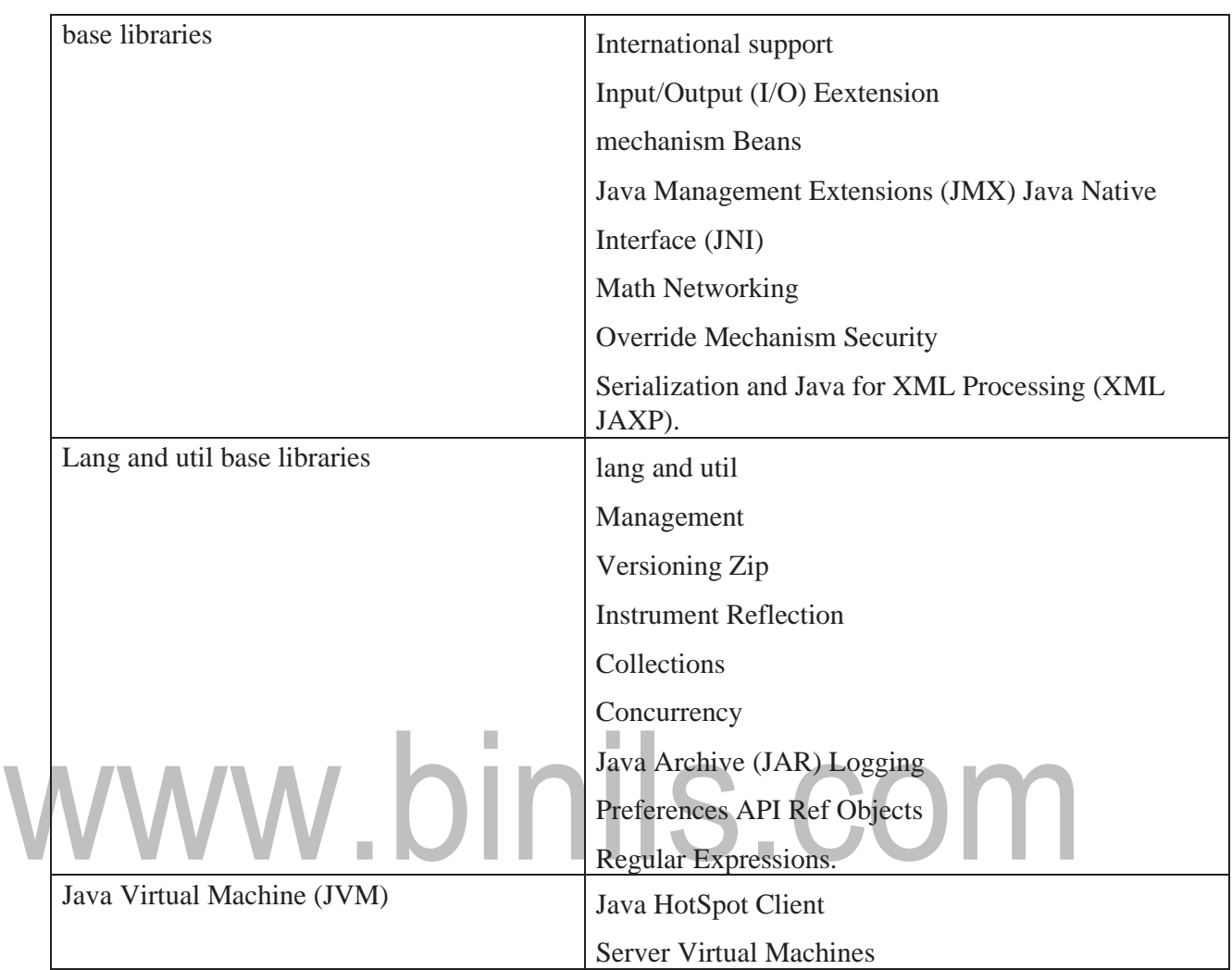

# **JAVA VIRTUAL MACHINE (JVM)**

The JVM is a program that provides the runtime environment necessary for Java programs to execute. Java programs cannot run without JVM for the appropriate hardware and OS platform.

Java programs are started by a command line, such as:

### *java <arguments> <program name>*

This brings up the JVM as an operating system process that provides the Java runtime environment. Then the program is executed in the context of an empty virtual machine.

When the JVM takes in a Java program for execution, the program is not provided as Java language source code. Instead, the Java language source must have been converted into a form known as Java bytecode. Java bytecode must be supplied to the JVM in a format called class files. These class files always have a .class extension.

The JVM is an interpreter for the bytecode form of the program. It steps through one bytecode instruction at a time. It is an abstract computing machine that enables a computer to run a Java program.

# **SETTING UP AN ENVIRONMENT FOR JAVA**

### **Local Environment Setup**

Download Java and run the .exe to install Java on the machine.

### **Setting Up the Path for Windows**

Assuming Java is installed in c:\Program Files\java\jdk directory −

- Right-click on 'My Computer' and select 'Properties'.
- Click the 'Environment variables' button under the 'Advanced'tab.
- Now, alter the 'Path' variable so that it also contains the path to the Java executable. Example, if the path is currently set to 'C:\WINDOWS\SYSTEM32', then change your path to read 'C:\WINDOWS\SYSTEM32;c:\Program Files\java\jdk\bin'.

### **POPULAR JAVA EDITORS**

To write Java programs, we need any of the following:

- **Notepad** − Text editor
- **Netbeans** − A Java IDE that is open-source andfree
- **Eclipse** − A Java IDE developed by the eclipse open-sourcecommunity

### **DEFINING CLASSES IN JAVA**

A class is an entity that determines how an object will behave and what the object will contain. A class *is* the basic building block of an object-oriented language such as Java. It is acting as a template that describes the data and behavior associated with instances of that class.

When you instantiate a class means creating an object. The class contains set of variables and methods.

The data associated with a class or object is stored in variables; the behavior associated with a class or object is implemented with methods. A class is a blueprint from which individual objects are created.

*class MyClass {*

*// field,*

*//constructor, and*

*// method declarations*

*}*

*Example:*

*class Myclass{*

*public static void main(String[] args)*

*{ System.out.println("Hello World!"); //Display the string. } }*

The keyword class begins the class definition for a class named name. The variables and methods of the class are embraced by the curly brackets that begin and end the class definition block. The "Hello World" application has no variables and has a single method named main.

### *In Java, the simplest form of a class definition is*

class *name* { . . . }

### **In general, class declarations can include these components, in order:**

- *1. Modifiers :* Aclass can be public or has default access.
- *2. Class name:* The name should begin with a initialletter.
- *3. Superclass(if any):* The name of the class's parent (superclass), if any, preceded by the keyword extends. A class can only extend (subclass) one parent.
- *4. Interfaces(if any):* A comma-separated list of interfaces implemented by the class, if any, preceded by the keyword implements. A class can implement more than one interface.
- *5. Body:* The class body surrounded by braces, { }.

# **CONSTRUCTORS**

**Every class has a constructor**. If the constructor is not defined in the class, the Java compiler builds a default constructor for that class. While a new object is created, at least one constructor will be invoked. The main rule of constructors is that they should have the samename as the class. A class can have more than one constructor.

Constructors are used for initializing new objects. Fields are variables that provide the state of the class and its objects, and methods are used to implement the behavior of the class and its objects.

### *Rules for writing Constructor*

- Constructor(s) of a class must have same name as the class name in which it resides.
- A constructor in Java cannot be abstract, final, static andsynchronized.
- Access modifiers can be used in constructor declaration to control its access i.e which other class can call the constructor.

IIIS.COM

# **Following is an example of a constructor −** *Example*

```
public class myclass {
public myclass() { // Constructor
}
public myclass(String name) {
// This constructor has one parameter, name.
}
}
```
# **Types of Constructors**

There are two type of constructor in Java:

### **1. No-argument constructor:**

A constructor that has no parameter is known as default constructor.

If the constructor is not defined in a class, then compiler creates default constructor (with no arguments) for the class. If we write a constructor with arguments or noargument then compiler does not create default constructor. Default constructor provides the default values to the object like 0, null etc. depending on thetype.

*// Java Program to illustrate calling a no-argument constructor* 

```
import
java.io.*;class 
myclass
{
  int num;
String 
name;
  // this would be invoked while object of that class 
  created.myclass()
  {
    System.out.println("Constructor called");
  }
                          oinils.com
}
 class myclassmain
{
  public static void main (String[] args)
  {
    // this would invoke default 
    constructor.myclass m1 = new
```
*myclass();*

*// Default constructor provides the default values to the object like 0,* 

*nullSystem.out.println(m1.num);*

*System.out.println(m1.name);*

*}*

*}*

### **2. Parameterized Constructor**

A constructor that has parameters is known as parameterized constructor. If we want to initialize fields of the class with your own values, then use parameterized constructor.

*// Java Program to illustrate calling of parameterized constructor.* 

```
import
java.io.*;class 
myclass
{
 // data members of the 
  class.String name;
  int num;
  // contructor with 
  arguments.myclass(String 
  name, int n)
  {
    this.name = 
    name;this.num = 
    n;
                         binils.com
 }
}
 class myclassmain{
 public static void main (String[] args)
  {
    // this would invoke parameterized 
    constructor.myclass m1 = new 
    myclass("Java", 2017);
    System.out.println("Name :" + m1.name + " num :" + m1.num);
 }
 }
```
There are no "return value" statements in constructor, but constructor returns current class instance. We can write 'return' inside a constructor.

# **CONSTRUCTOR OVERLOADING**

Like methods, we can overload constructors for creating objects in different ways. Compiler differentiates constructors on the basis of numbers of parameters, types of the parameters and order of the parameters.

```
// Java Program to illustrate constructor overloading
```

```
import
java.io.*;class 
myclass
{
  // constructor with one 
  argumentmyclass (String 
  name)
  {
     System.out.println("Constructor with one " + "argument - String : " + name);
  }
  // constructor with two 
  argumentsmyclass (String 
  name, int id)
  {
 System.out.print("Constructor with two arguments : " +" String and Integer : " + 
 name
  + " "+ id);
   }
   // Constructor with one argument but with different type than 
  previous.myclass (long num)
  {
     System.out.println("Constructor with one argument : " +"Long : " + num);
  }
}
class myclassmain
{
  public static void main(String[] args)
  {
    myclass m1 = new myclass ("JAVA"); 
    myclass m2 = new myclass ("Python", 
    2017);myclass m3 = new myclass(3261567);
  }
}
```
### *Constructors are different from methods in Java*

- Constructor(s) must have the same name as the class within which it defined while it is not necessary for the method in java.
- Constructor(s) do not any return type while method(s) have the return type or **void**if does not return any value.
- Constructor is called only once at the time of Object creation while method(s) can be called any numbers of time.

### **Creating an Object**

The class provides the blueprints for objects. The objects are the instances of the class. In Java, the new keyword is used to create new objects.

There are three steps when creating an object from a class −

- *Declaration* − A variable declaration with a variable name with an object type.
- *Instantiation* − The 'new' keyword is used to create theobject.

*Initialization* − The 'new' keyword is followed by a call to a constructor. This callinitializes the new object

# www.binils.com

# **FUNDAMENTAL PROGRAMMING STRUCTURES IN JAVA**

### **Java Comments**

The java comments are **statements that are not executed by the compiler** and interpreter. The comments can be used to provide information or explanation about the variable, method, class or any statement. It can also be used to hide program code for specific time.

### *Types of Java Comments*

There are 3 types of comments in java.

- 1. Single Line Comment
- 2. Multi Line Comment
- 3. Documentation Comment

### **1) Java Single Line Comment**

The single line comment is used to comment only one line. A single-line comment begins with a // and ends at the end of the line.

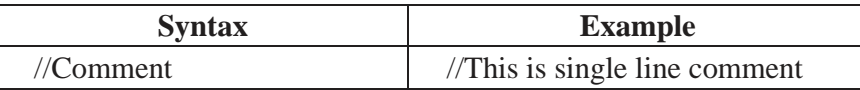

### **2) Java Multi Line Comment**

This type of comment must begin with /\* and end with \*/. Anything between these two comment symbols is ignored by the compiler. A multiline comment may be several lines long.

H.

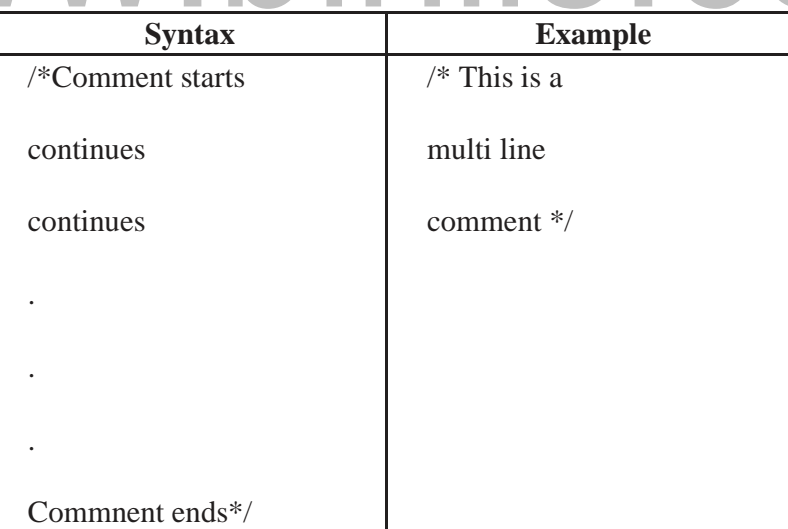

### **3) Java Documentation Comment**

This type of comment is used to produce an HTML file that documents our program. The documentation comment begins with a /\*\* and ends with a \*/.

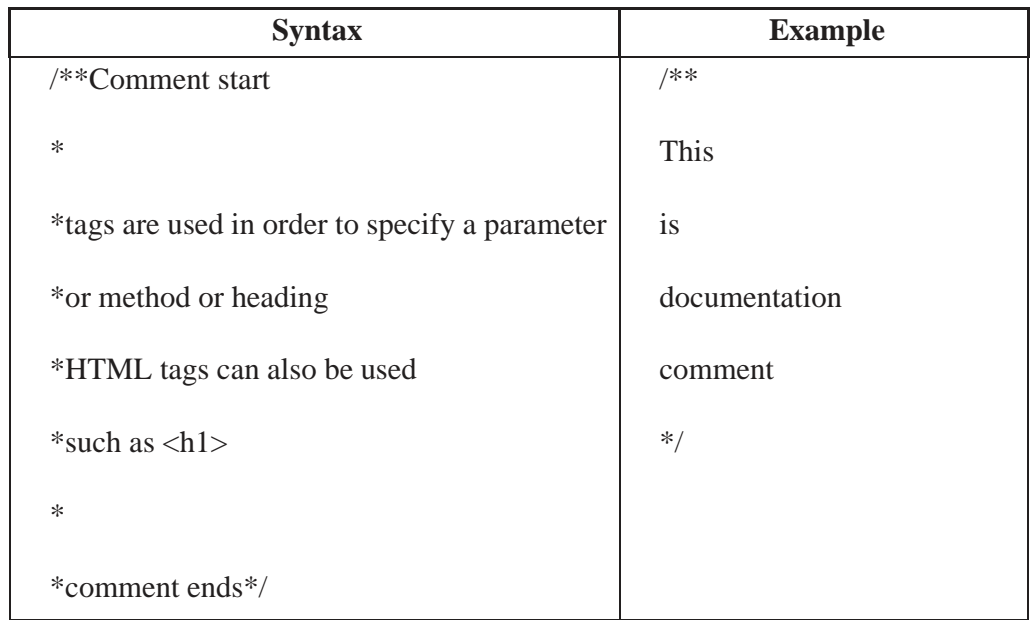

# **1.4 DATATYPES**

Java is a **statically typed and also a strongly typed language. I**n Java, each type of data (such as integer, character, hexadecimal, etc. ) is predefined as part of the programming language and all constants or variables defined within a given program must be described with one of the data types.

Data types represent the different values to be stored in the variable. In java, there are two categories of data types:

- o Primitive data types
- o Non-primitive data types

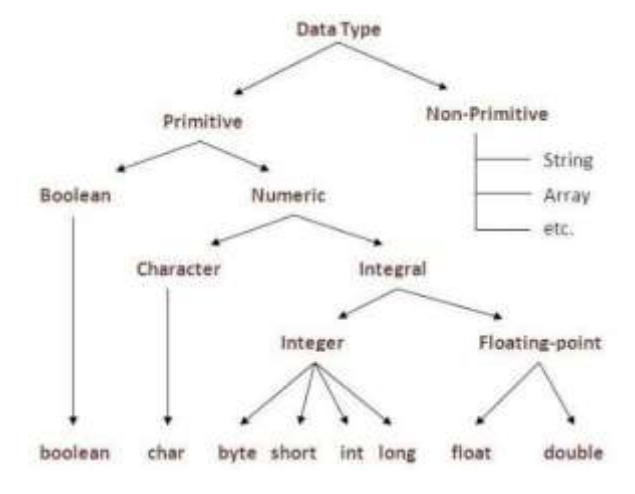

*Figure: Data types in java*

# **The Primitive Types**

Java defines eight primitive types of data: **byte, short, int, long, char, float, double, and boolean.** The primitive types are also commonly referred to as simple types and they are grouped into the following four groups:

*i) Integers* - This group includes byte, short, int, and long. All of these are signed, positive and negative values. The width and ranges of these integer types vary widely, as shown in the following table:

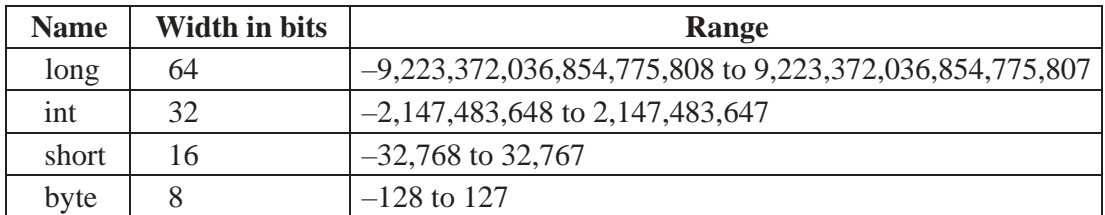

# **Table: Integer Data Types**

*ii) Floating-point numbers* – They are also known as real numbers. This group includes float and double, which represent single- and double-precision numbers, respectively. The width and ranges of them are shown in the following table:

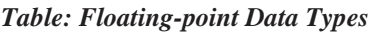

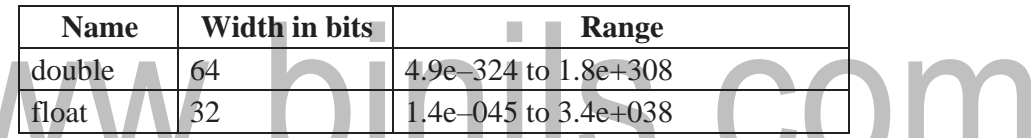

*Characters* - This group includes char, which represents symbols in a character set, like letters and numbers. char is a 16-bit type. The range of a char is 0 to 65,536. There are no negative chars.

*iv) Boolean* - This group includes boolean. It can have only one of two possible values, true or false.

# **1.5 VARIABLES**

A variable is the **holder that can hold the value while the java program is executed**. A variable is assigned with a datatype. It is name of *reserved area allocated in memory*. In other words, it is a *name of memory location*. There are three types of variables in java: local,instance and static.

A variable provides us with named storage that our programs can manipulate. Each variable in Java has a specific type, which determines the size and layout of the variable's memory; the range of values that can be stored within that memory; and the set of operations thatcan be applied to the variable.

Before using any variable, it must be declared. The following statement expresses the basic form of a variable declaration –

datatype variable  $[$  = value] $[$ , variable  $[$  = value] ...];

Here data type is one of Java's data types and variable is the name of the variable. To declare more than one variable of the specified type, use a comma-separated list.

### *Example*

int a, b, c;  $\frac{1}{2}$  // Declaration of variables a, b, and c.

int a = 20, b = 30; // initialization

byte  $B = 22$ ; // Declaratrion initializes a byte type variable B.

### *Types of Variable*

There are three types of variables in java:

- local variable
- instance variable
- static variable

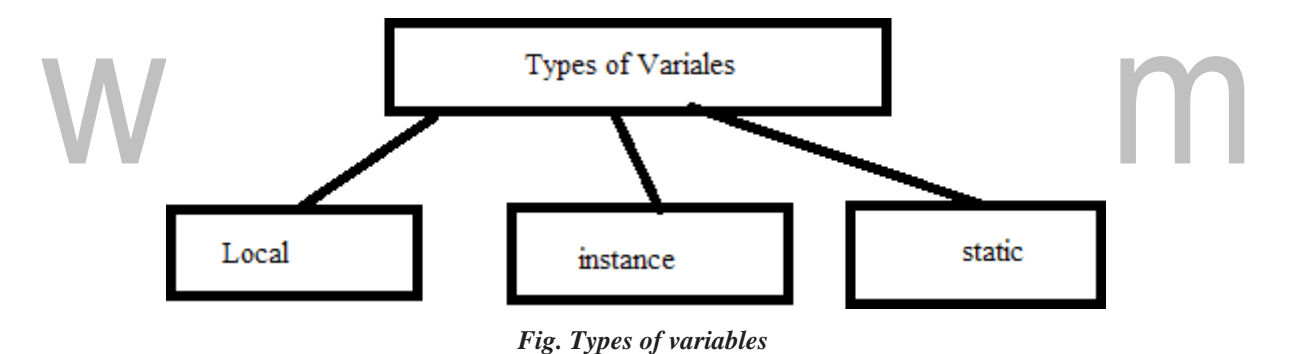

### **Local Variable**

- Local variables are declared **inside the methods**, constructors, or blocks.
- Local variables **are created when the method, constructor or block is entered**
- Local variable **will be destroyed once it exits the method**, constructor, orblock.
- Local variables **are visible only within the declared method**, constructor, orblock.
- Local variables are implemented at stack levelinternally.
- There is no default value for local variables, so local variables should be declared and an initial value should be assigned before the first use.
- Access specifier cannot be used for local variables.

# **Instance Variable**

- A variable declared inside the class but outside the method, is called **instance variable**.Instance variables are declared in a class, but outside a method, constructor or any block.
- A slot for each **instance variable value is created when a space is allocated** for an object in the heap.
- Instance variables are created when an object is created with the use of the keyword **'new'** and destroyed when the object is destroyed.
- **Instance variables hold values that must be referenced by more than one method, constructor or block,** or essential parts of an object's state that must be present throughout the class.
- **Instance variables can be declared in class level before or after use.**
- Access modifiers can be given for instance variables.
- The instance variables are visible for all methods, constructors and block in the class. It is recommended to make these variables as private. However, visibility for subclasses can be given for these variables with the use of access modifiers.

11S.COM

- Instance variables have default values.
	- numbers, the default value is  $0,$ Booleans it is false,
		- Object references it is null.
- Values can be assigned during the declaration or within the constructor.
- **Instance variables cannot be declared as static**.
- Instance variables can be accessed directly by calling the variable name inside the class. However, within static methods(when instance variables are given accessibility), they should be called using the fully qualifiedname.

### *ObjectReference.VariableName.*

### **Static variable**

- Class variables also known as static variables are declared with the **static keyword** ina class, but outside a method, constructor or a block.
- Only one copy of each class variable per class is created, regardless of how many objects are created from it.
- Static variables are rarely used other than being declared as constants. **Constants are variables that are declared as public/private, final, and static.** Constant variables never change from their initial value.
- Static variables are stored in the **static memory**. It is rare to use static variables otherthan declared final and used as either public or private constants.
- Static variables are created when the program starts and destroyed when the program stops.
- Visibility is same as instance variables. However, most **static variables are declared public** since they must be available for users of the class.
- Default values are same as instance variables.
	- numbers, the **default value is 0;**
	- Booleans, it is false;
	- Object references, it is null.
- Values can be assigned during the declaration or within the constructor. Additionally, values can be assigned in special static initializer blocks.
- Static variables cannot be **local.**
- Static variables can be accessed by calling with the class name ClassName. VariableName.
- When declaring class variables as public static final, then variable names (constants) are all in upper case. If the static variables are not public and final, the naming syntax is the same as instance and local variables.

# **1.6 OPERATORS**

**Operator** in java is a symbol that is used to perform operations. Java provides a rich set of operators to manipulate variables. For example: +, -, \*, / etc.

All the Java operators can be divided into the following groups −

• *Arithmetic Operators* :

Multiplicative :  $* /$  %

Additive  $: + -$ 

• *Relational Operators*

 $Comparison: < \geq \leq \geq 1$  instance of

Equality :  $==$  ! =

• *Bitwise Operators*

bitwise AND : &

bitwise exclusive OR : ^

bitwise inclusive OR : |

Shift operator:  $\langle \langle \rangle \rangle \rangle$ 

• *Logical Operators*

logical AND : &&

```
logical OR : ||
```
logical NOT :  $~\sim~$ !

- *Assignment Operators*: =
- *Ternary operator*: ? :
- *Unary operator*

Postfix : *expr*++ *expr*—

Prefix : ++*expr* --*expr* +*expr* -*expr*

### **The Arithmetic Operators**

Arithmetic operators are used **to perform arithmetic operations** in the same way as theyare used in algebra. The following table lists the arithmetic operators −

# *Example:*

int  $A=10, B=20$ ;

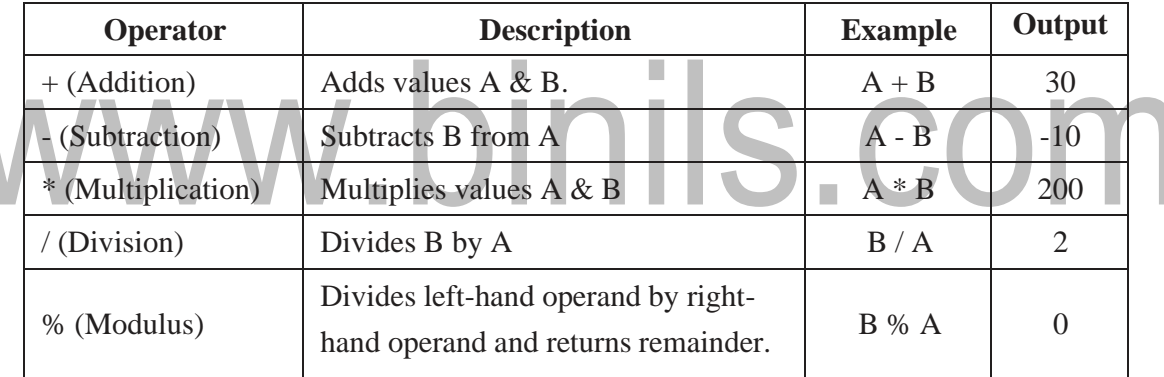

*// Java program to illustrate arithmetic operators* 

*public class Aoperators*

*{ public static void main(String[] args) { int a* = 20,  $b = 10$ ,  $c = 0$ ,  $d = 20$ ,  $e = 40$ ,  $f = 30$ ; *String x = "Thank", y = "You"; System.out.println("a + b = "+(a + b)); System.out.println("a - b = "+(a b));*

*System.out.println("x + y = "+x + y); System.out.println("a \* b = "+(a \* b));System.out.println("a / b = "+(a / b)); System.out.println("a % b = "+(a % b)); }*

# **The Relational Operators**

The following relational operators are supported by Java language.

# *Example:*

*}*

int A=10,B=20;

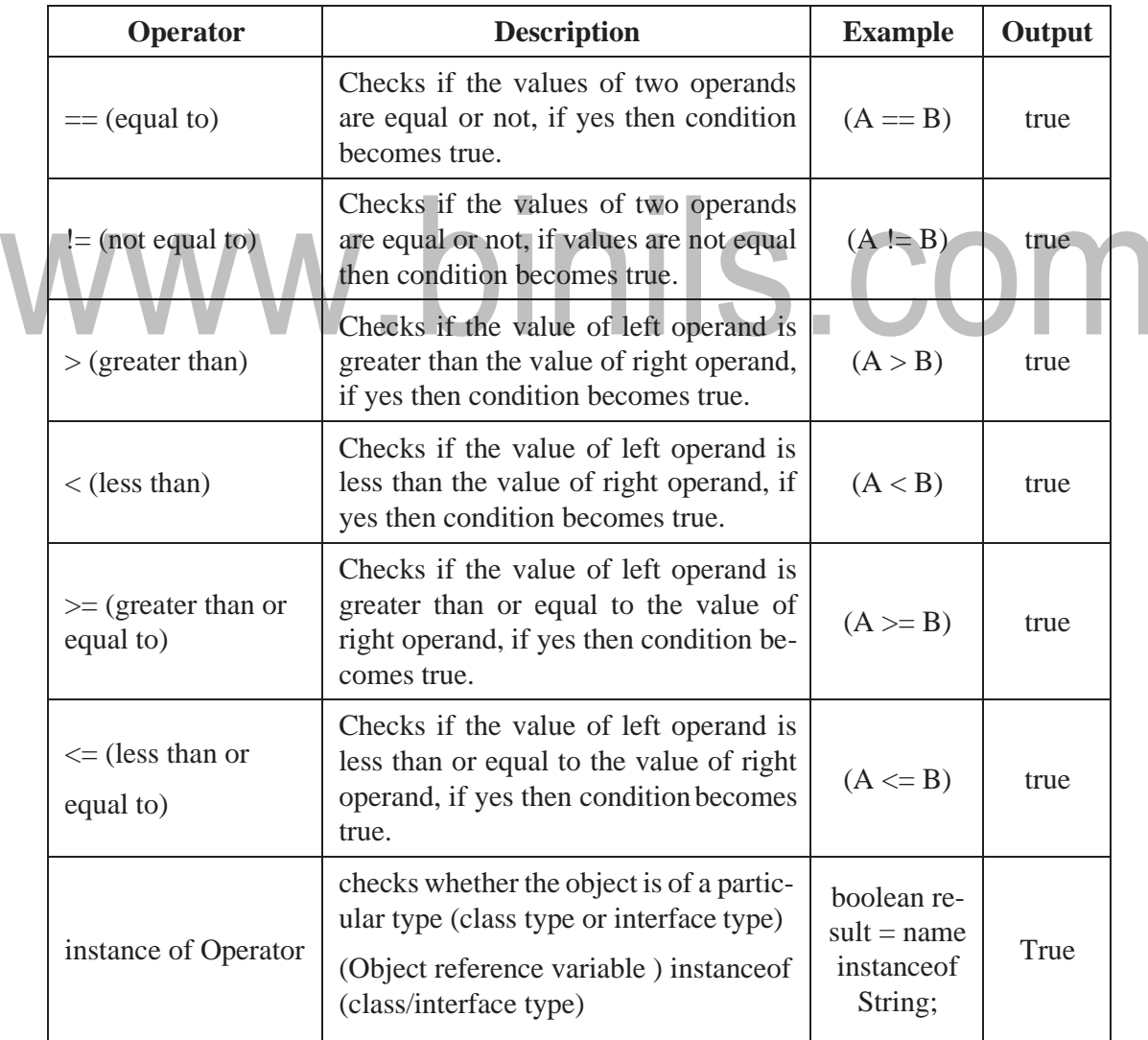

```
// Java program to illustrate relational operators
```

```
public class operators
{
  public static void main(String[] args)
  {
    int a = 20, b = 10; 
     boolean condition = 
     true;
     //various conditional operators 
     System.out.println("a == b :" + (a == ));
     System.out.println("a < b :" + (a < b));
     System.out.println("a <= b :" + (a <= ));
     System.out.println("a > b :" + (a > b)); 
     System.out.println("a >= b :" + (a >= )); 
     System.out.println("a != b :" + (a != ));
     System.out.println("condition==true :" + (condition == true));
   }
}
```
### **Bitwise Operators**

Java supports several bitwise operators, that can be applied to the integer types, long, int, short, char, and byte. Bitwise operator works on bits and performs bit-by-bit operation.

### *Example:*

int  $a = 60, b = 13$ ;

binary format of a & b will be as follows −

 $a = 00111100$ 

 $b = 00001101$ 

Bitwise operators follow the truth table:

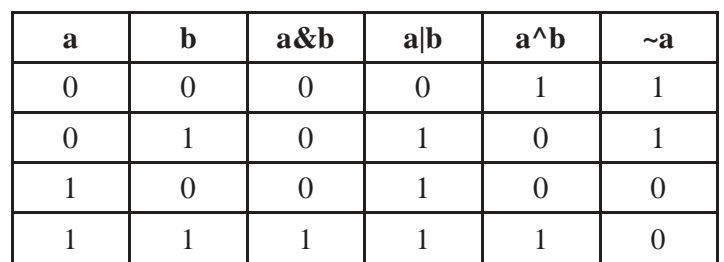

 $a&b = 00001100$ 

 $a|b = 00111101$ 

 $a^b = 0011 0001$ 

 $-a = 11000011$ 

### *The following table lists the bitwise operators −*

int A=60,B=13;

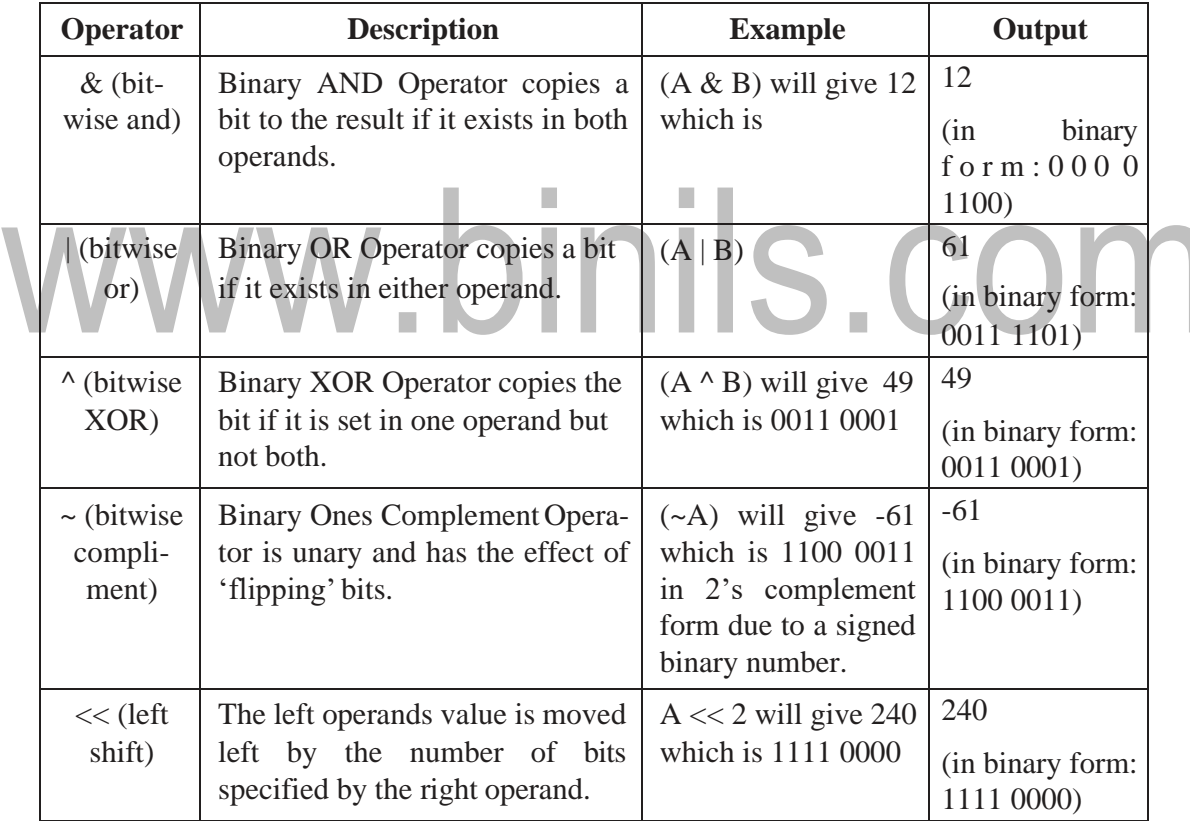

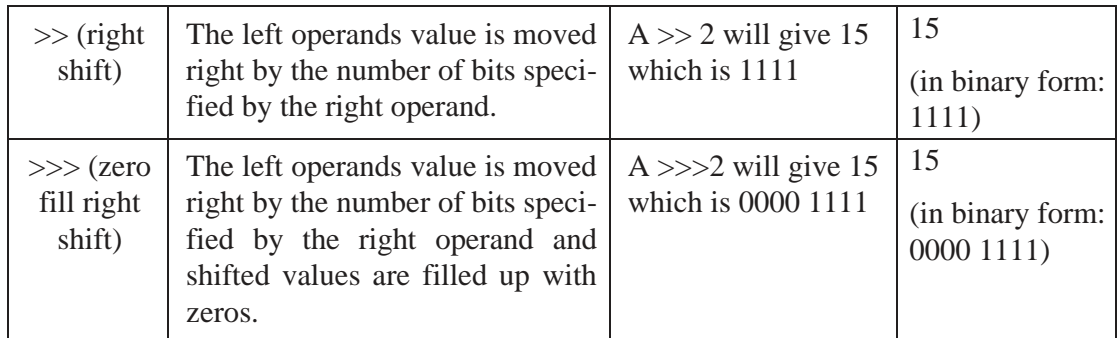

*// Java program to illustrate bitwise operators* 

### *public class operators*

```
{
  public static void main(String[] args)
  {
     int a = 10; 
     int b = 20;
    System.out.println("a&b = " + (a & 
     b));System.out.println("a|b = " + (a | 
     b)); System.out.println("a^{\wedge}b = " + (a^{\wedge}b)); System.out.println("~a = " + ~a);
   }
}
```
# **Logical Operators**

The following are the logical operators supported by java.

### *Example:*

A=true;

B=false;

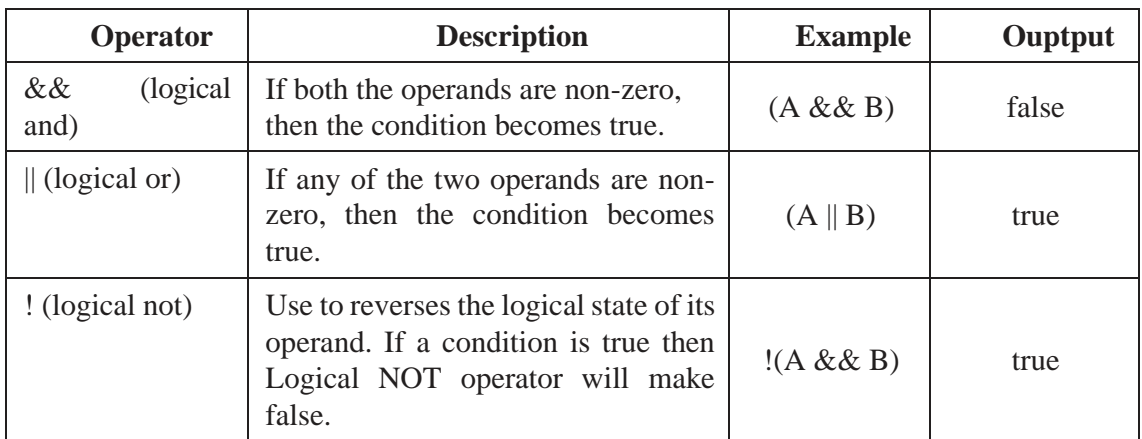

# **Assignment Operators**

The following are the assignment operators supported by Java.

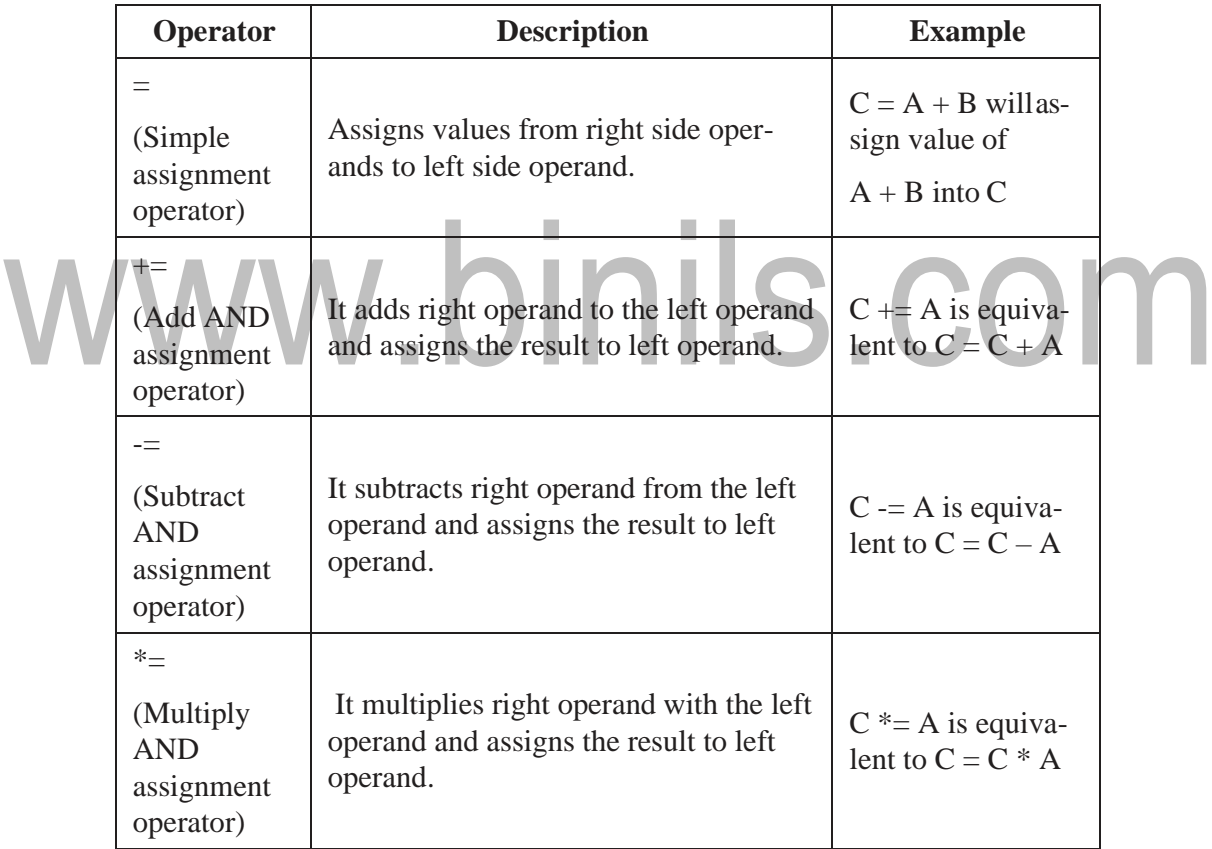

| $/=\,$<br>It divides left operand with the right<br>(Divide<br>$C = A$ is equiva-<br>operand and assigns the result to left<br><b>AND</b><br>lent to $C = C / A$<br>operand.<br>assignment<br>operator)<br>$\% =$<br>(Modulus<br>It takes modulus using two operands<br>$C$ % = A is equiva-<br>AND assign-<br>lent to $C = C \% A$<br>and assigns the result to left operand.<br>ment opera-<br>tor)<br>$C \ll 2$ is same as<br>Left shift AND assignment operator.<br>$<<=$<br>$C = C \ll 2$<br>$C \gg 2$ is same as<br>Right shift AND assignment operator.<br>$>>=$<br>$C = C \gg 2$<br>$C <= 2$ is same as<br>$&=$<br>Bitwise AND assignment operator.<br>$C = C & 2$<br>bitwise exclusive OR and assignment<br>C $\sim$ 2 is same as<br>$C = C \wedge 2$<br>operator.<br>$C \models 2$ is same as C<br>bitwise inclusive OR and assignment<br>$\models$<br>$= C   2$<br>operator. |  |  |  |
|----------------------------------------------------------------------------------------------------|--|--|--|
|                                                                                                    |  |  |  |
|                                                                                                    |  |  |  |
|                                                                                                    |  |  |  |
|                                                                                                    |  |  |  |
|                                                                                                    |  |  |  |
|                                                                                                    |  |  |  |
|                                                                                                    |  |  |  |

*// Java program to illustrate assignment operators*

```
public class operators
```
*{ public static void main(String[] args) { int a = 20, b = 10, c, d, e = 10, f = 4, g = 9;c = b; System.out.println("Value of c = " + c);a += 1;*

```
b -= 1;
     e *= 2;
    f /= 2;
     System.out.println("a, b, e, f = "+a + "," + b + "," + e + "," + f);
  }
}
```
### **Ternary Operator**

### *Conditional Operator ( ? : )*

Since the conditional operator has three operands, it is referred as the **ternary operator**. This operator consists of three operands and is used to evaluate Boolean expressions. The goal of the operator is to decide, which value should be assigned to the variable. The operator is written as –

variable  $x = (expression)$  ? value if true : value if false

*Following is an example −* 

### *Example:*

*public class example*

```
{
public static void main(String args[])
{
int a, 
b;a = 
10;
b = (a == 0) ? 20: 30;
System.out.println( "b : " + b );
}
}
```
### **Unary Operators**

Unary operators use only one operand. They are used to increment, decrement or negate a value.

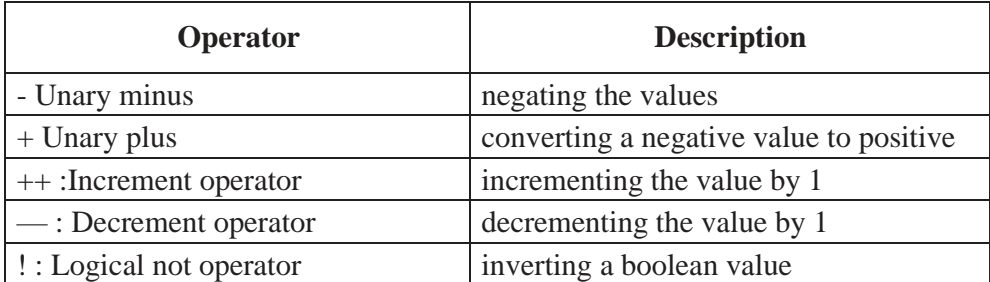

*// Java program to illustrate unary operators* 

*public class operators*

```
{
public static void main(String[] args)
{
int a = 20, b = 10, c = 0, d = 20, e = 40, f = 30;
boolean condition =true;
c = + +a;
System.out.println("Value of c (++a) = " +c);
c = b++;
System.out.println("Value of c (b++) = " + );
c = --d;
System.out.println("Value of c (--d) ="+c); 
c = --e;
System.out.println("Value of c (--e) = " + c); 
System.out.println("Value of !condition =" + !condition);
}
}
```
### **Precedence of Java Operators**

Operator precedence determines the grouping of operands in an expression. This affects how an expression is evaluated. Certain operators have higher precedence than others; for example, the multiplication operator has higher precedence than the addition operator

### *For example, the following expression,*

 $x = 10 + 5 * 2$ ;

is evaluated. So, the output is 20, not 30. Because operator \* has higher precedence than +.

The following table shows the operators with the highest precedence at the top of the table and those with the lowest at the bottom. Within an expression, higher precedence operators will be evaluated first.

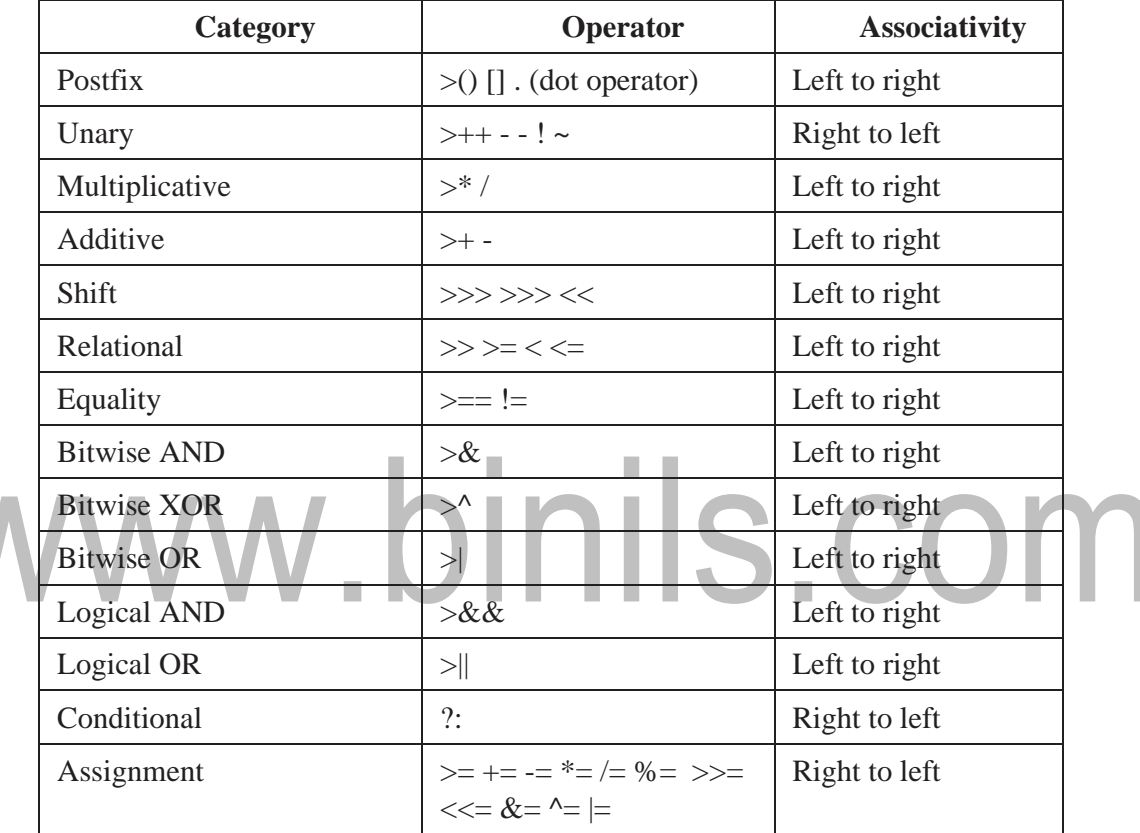

# **CONTROL FLOW**

Java Control statements control the flow of execution in a java program, based on data values and conditional logic used. There are three main categories of control flow statements;

*Selection statements*: if, if-else and switch.

*Loop statements*: while, do-while and for.

*Transfer statements*: break, continue, return, try-catch-finally and assert.

### **Selection statements**

The selection statements checks the condition only once for the program execution.

### **If Statement:**

The if statement executes a block of code only if the specified expression is true. If the value is false, then the if block is skipped and execution continues with the rest of the program.

The simple if statement has the following syntax:

if (<conditional expression>)

<statement action>

*The following program explains the if statement.* 

*public class programIF{*

*public static void main(String[] args)*

```
{
```
*int a = 10, b =*

*20;if (a > b)*

*System.out.println("a >* 

*b");if (a < b)* 

*System.out.println("b <* 

*a"); } }*

. . . .

### **The If-else Statement**

The if/else statement is an extension of the if statement. If the condition in the if statement fails, the statements in the else block are executed. The if-else statement has the following syntax:

if (<conditional expression>)

<statement action>

else

<statement action>

*The following program explains the if-else statement.* 

```
public class ProgramIfElse
```

```
{
public static void main(String[] args)
{
```

```
int a = 10, b = 
20;if (a > b)
{
System.out.println("a > b");
}
else
{
System.out.println("b < a");
}
}
}
```
### **Switch Case Statement**

The switch case statement is also called as multi-way branching statement with several choices. A switch statement is easier to implement than a series of if/else statements. The switch statement begins with a keyword, followed by an expression that equates to a no long integral value.

After the controlling expression, there is a code block that contains zero or more labeled cases. Each label must equate to an integer constant and each must be unique. When the switch statement executes, it compares the value of the controlling expression to the values of each case label.

The program will select the value of the case label that equals the value of the controlling expression and branch down that path to the end of the code block. If none of the case label values match, then none of the codes within the switch statement code block will be executed.

Java includes a default label to use in cases where there are no matches. A nested switch within a case block of an outer switch is also allowed. When executing a switch statement, the flow of the program falls through to the next case. So, after every case, you must insert a break statement.

```
The syntax of switch case is given as follows:
          switch (<non-long integral expression>) {
                    case label<sub>1</sub>: <statement<sub>1></sub>
                    \text{case label}_{2}: <statement<sub>2></sub>
                    …
                    case label<sub>n</sub>: <statement<sub>n></sub>
                    default: <statement>
                     } // end switch
The following program explains the switch statement. 
    public class ProgramSwitch
    {
    public static void main(String[] args)
    {
    int a = 10, b = 20, c = 
    30;int status = -1;<br>if (a > b && a > c)<br>status = 1;<br>xtatus = 1;<br><br><br><br><br><br><br><br><br><br><br><br><br><br><br><br><br><br><br><br><br><br><br><br><br><br><br><br><br><br><br><br><br>
    if (a > b && a > c)
     {
     status = 1;
    }
    else if (b > c)
    {
    status = 2;
    }
    else
    {
    status = 3;
    }
    switch (status)
    {
    case 1:System.out.println("a is the greatest");
```

```
break;
case 2:System.out.println("b is the 
greatest");break;
case 3:System.out.println("c is the 
greatest");break;
default:System.out.println("Cannot be determined");
}
}
}
```
### **Iteration statements**

Iteration statements execute a block of code for several numbers of times until the condition is true.

### **While Statement**

The while statement is one of the looping constructs control statement that executes a block of code while a condition is true. The loop will stop the execution if the testing expression evaluates to false. The loop condition must be a boolean expression. The syntax of the while loop is п

```
while (\text{-loop condition})<statements>
The following program explains the while statement.
  public class ProgramWhile
  {
  public static void main(String[] args)
  {
```

```
int count = 1;
System.out.println("Printing Numbers from 1 to 
10");while (count <= 10)
{
System.out.println(count++);}
}
}
}
```
### **Do-while Loop Statement**

The do-while loop is similar to the while loop, except that the test condition is performed at the end of the loop instead of at the beginning. The do—while loop executes atleast once without checking the condition.

It begins with the keyword do, followed by the statements that making up the body of the loop. Finally, the keyword while and the test expression completes the do-while loop. When the loop condition becomes false, the loop is terminated and execution continues with the statement immediately following the loop.

### *The syntax of the do-while loop is*

```
do
   <loop body>
   while (<loop condition>);
The following program explains the do--while statement. 
   public class DoWhileLoopDemo {
   public static void main(String[] args)
   {int count = 1;
   System.out.println("Printing Numbers from 1 to 
   10");do {
   System.out.println(count++);
   } while (count <= 10);
   }
   }
```
### **For Loop**

The for loop is a looping construct which can execute a set of instructions for a specified number of times. It's a counter controlled loop.

### *The syntax of the loop is as follows:*

for (<initialization>; <loop condition>; <increment expression>)

<loop body>

- initialization statement executes once before the loop begins. The  $\langle$ initialization $\rangle$ section can also be a comma-separated list of expression statements.
- test expression. As long as the expression is true, the loop will continue. If this expression is evaluated as false the first time, the loop will never be executed.
- Increment (Update) expression that automatically executes after each repetition of the loop body.
- All the sections in the for-header are optional. Any one of them can be left empty, but the two semicolons are mandatory.

# *The following program explains the for statement.*

```
public class ProgramFor
    {
   public static void main(String[] args)
    {
   System.out.println("Printing Numbers from 1 to10"); 
   for (int count = 1; count <= 10; count++)
    {
    System.out.println(count);
   }
   }
   }
Transfer statements
   Transfer statements are used to transfer the flow of execution from one statement to an-
other.
                             ٠
```
### **Continue Statement**

A continue statement stops the current iteration of a loop (while, do or for) and causes execution to resume at the top of the nearest enclosing loop. The continue statement can be used when you do not want to execute the remaining statements in the loop, but you do not want to exit the loop itself.

### *The syntax of the continue statement is*

*continue;* // the unlabeled form

*continue <label>;* // the labeled form

It is possible to use a loop with a label and then use the label in the continue statement. The label name is optional, and is usually only used when you wish to return to the outermost loop in a series of nested loops.

*The following program explains the continue statement.* 

```
public class ProgramContinue
{
public static void main(String[] args)
{System.out.println("Odd Numbers");
```
*for (int i = 1; i <= 10; ++i) { if (i % 2 == 0) continue; System.out.println(i + "\t"); } } }*

# **Break Statement**

The break statement terminates the enclosing loop (for, while, do or switch statement). Break statement can be used when we want to jump immediately to the statement following the enclosing control structure. As continue statement, can also provide a loop with a label, and then use the label in break statement. The label name is optional, and is usually only used when you wish to terminate the outermost loop in a series of nested loops.

*The Syntax for break statement is as shown below;* 

*break;* // the unlabeled form break

<label>; // the labeled form

*The following program explains the break statement.* 

```
public class ProgramBreak {
public static void main(String[] args) { 
System.out.println("Numbers 1 - 10"); 
for (int i = 1;; ++i) {
if (i == 11) 
break;
// Rest of loop body skipped when i is even 
System.out.println(i + "\t");
}
}
}
```
The transferred statements such as try-catch-finally, throw will be explained in the later chapters.

# **METHODS IN JAVA**

A method is **a collection of statement that performs specific task**. In Java, each method is a part of a class and they define the behavior of that class. In Java, method is a jargon used for method.

### **Advantages of methods**

- Program development and debugging are easier
- Increases code sharing and code reusability
- Increases program readability
- It makes program **modular** and easy to understanding
- It shortens the program length by **reducing code redundancy**

### **Types of methods**

There are two types of methods in Java programming:

- Standard library methods (built-in methods or predefined methods)
- User defined methods

# **Standard library methods**

The standard library methods are **built-in methods** in Java programming to handle tasks such as mathematical computations, I/O processing, graphics, string handling etc. These

methods are already defined and come along with Java class libraries, organized in packages. In order to use built-in methods, we must import the corresponding packages. Some of library methods are listed below. m. **COL** 

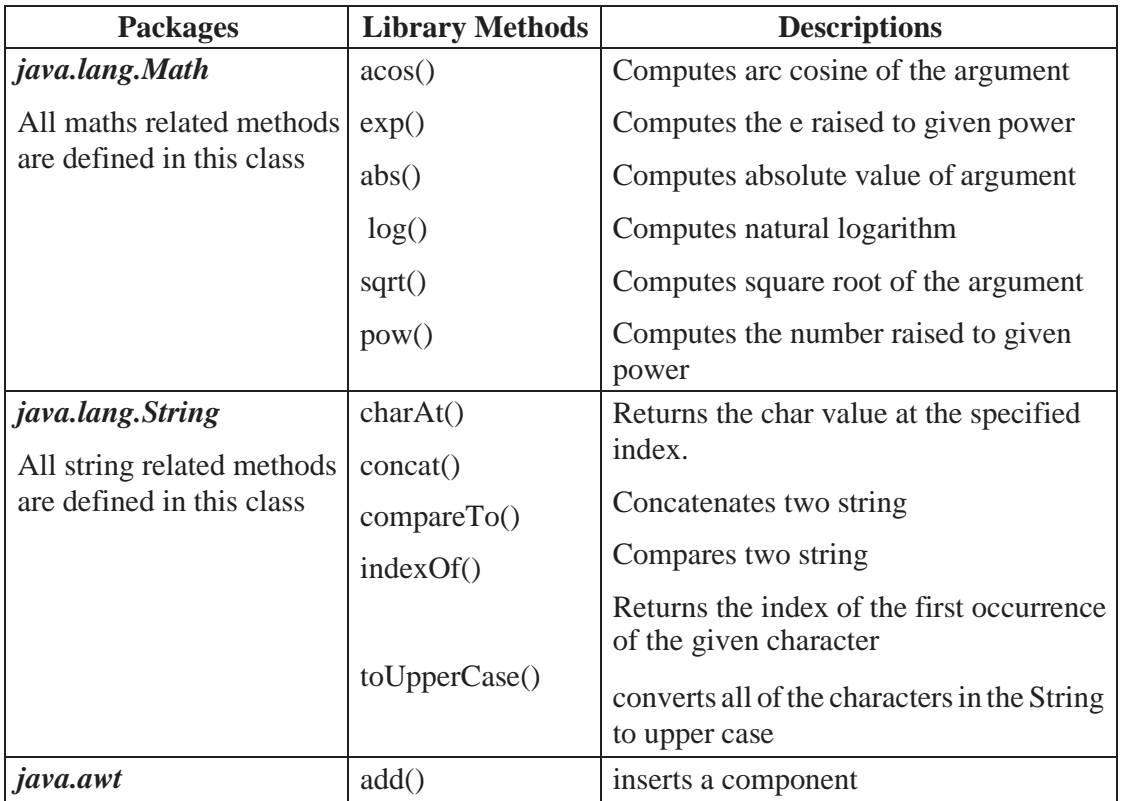

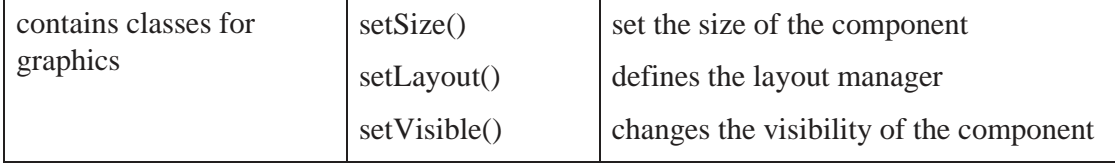

### *Example:*

```
Program to compute square root of a given number using built-in 
method.public class MathEx {
  public static void main(String[] args) { 
    System.out.print("Square root of 14 is: " + 
    Math.sqrt(14));
  }
}
```
*Sample Output:*

Square root of 14 is: 3.7416573867739413

### **User-defined methods**

The methods created by user are called user defined methods.

Every method has the following.

- Method declaration (also called as method signature or method prototype)
- Method definition (body of the method)
- Method call (invoke/activate the method)

### **Method Declaration**

The syntax of method declaration is:

### *Syntax:*

### *return\_type method\_name(parameter\_list);*

Here, the return\_type specifies the data type of the value returned by method. It will be void if the method returns nothing. **method\_name indicates the unique name assigned** to the method. parameter\_list specifies the list of values accepted by the method.

### **Method Definition**

Method definition provides the actual body of the method. The instructions to complete a specific task are written in method definition. The syntax of method is asfollows:

### *Syntax:*

*modifier return\_type method\_name(parameter\_list)*

```
{
// body of the method
}
```
Here,

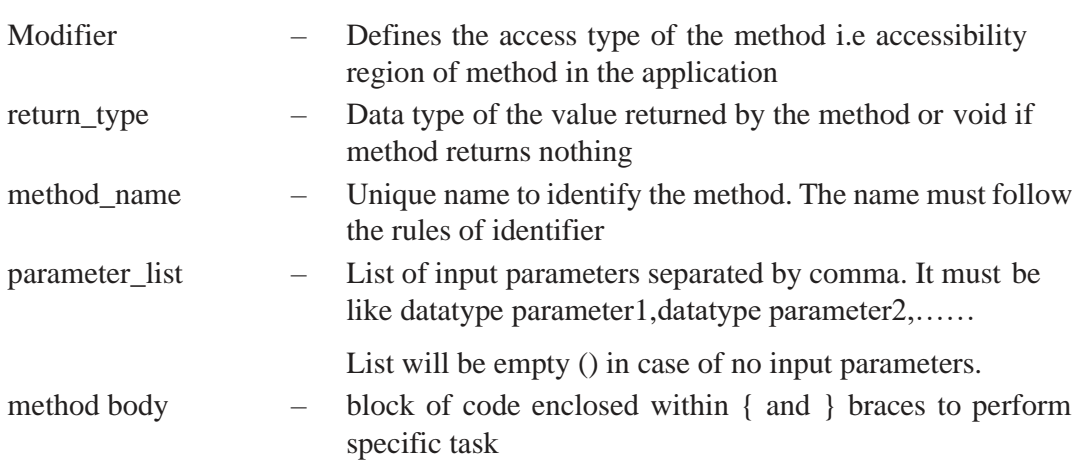

The first line of the method definition must match exactly with the method prototype. A method cannot be defined inside another method.

### **Method Call**

A method gets executed only when it is called. The syntax for method call is.

### **Syntax:**

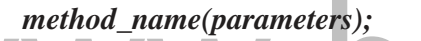

When a method is called, the program control transfers to the method definition where the actual code gets executed and returns back to the calling point. The number and type of parameters passed in method call should match exactly with the parameter list mentioned in method prototype.

П

### *Example:*

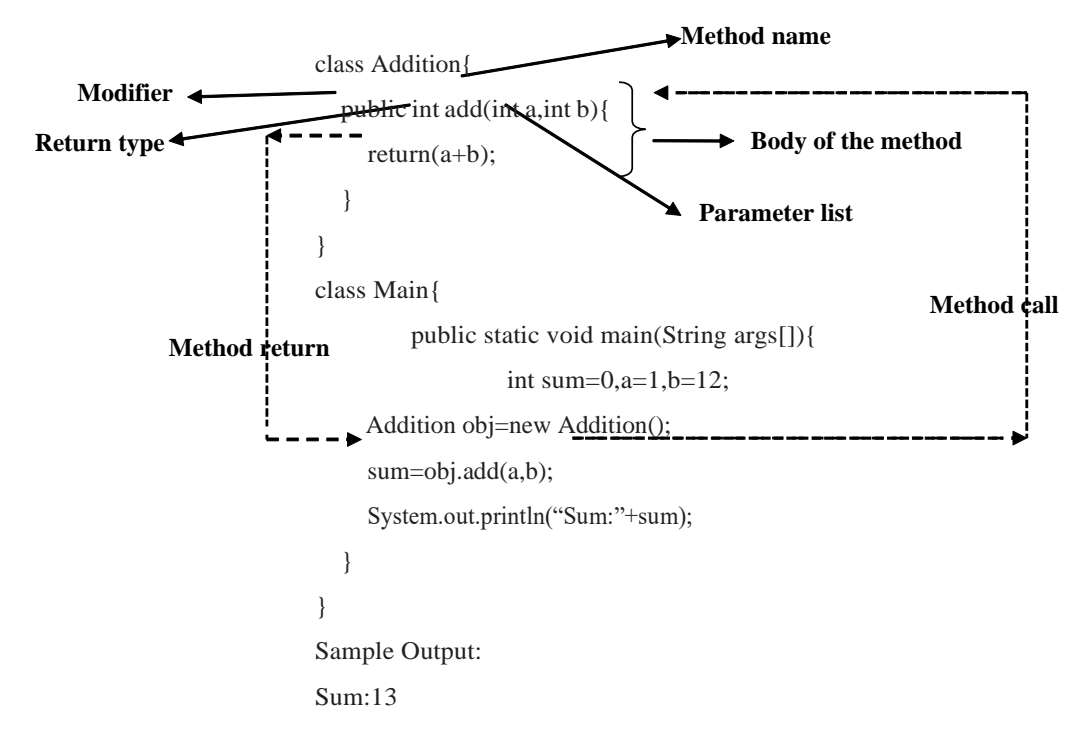

# Memory<sub>v</sub>allocation <u>for method</u> նա Սուսersity | Polytechnic and Schools

Method calls are implemented using stack. When a method is called, the parameters passed in the call, local variables defined inside method, and return value of the method are stored in stack frame. The allocated stack frame gets deleted automatically at the end of method execution.

# www.binils.com

### **Types of User-defined methods**

The methods in C are classified based on data flow between calling method and called method. They are:

- Method with no arguments and no return value
- Method with no arguments and a return value
- Method with arguments and no return value
- Method with arguments and a return value.

### **Method with no arguments and no return value**

In this type of method, no value is passed in between calling method and called method. Here, when the method is called program control transfers to the called method, executes the method, and return back to the calling method.

### *Example:*

Program to compute addition of two numbers (no argument and no return value)

```
public class Main{
  public void add(){ // method definition with no arguments and no return 
    valueint a=10,b=20;
    System.out.println("Sum:"+(a+b));<br>blic static void main(String[] args)
  }
  public static void main(String[] args)
    {Main obj=new Main();
    obj.add(); // method call with no arguments
  }
}
```
*Sample Output:*

Sum:30

### **Method with no arguments and a return value**

In this type of method, no value is passed from calling method to called method but a value is returned from called method to calling method.

### *Example:*

Program to compute addition of two numbers (no argument and with return value)

```
public class Main {
     public int add(){ // method definition with no arguments and with return value 
        int a=10,b=20;
        return(a+b);
     }
     public static void main(String[] args)
        {int sum=0;
        Main obj=new Main();
                                        /* method call with no arguments. The value returned 
       sum=obj.add();
                                        from the method is assigned to variable sum */
        System.out.println("Sum:"+sum);
     }
   }
Sample Output:
   Sum:30
Method with arguments and no return value
   In this type of method, parameters are passed from calling method to called method but 
no value is returned from called method to calling method.
Example:
                            T.
   Program to compute addition of two numbers (with argument and without return value)
   public class Main {
     public void add(int x,int y){ // method definition with arguments and no return value 
        System.out.println("Sum:"+(x+y));
     }
     public static void main(String[] args)
        {int a=10,b=20;
        Main obj=new Main();
        obj.add(a,b); // method call with arguments
     }
   }
Sample Output:
   Sum:30
```
### **Method with arguments and a return value.**

In this type of method, there is data transfer in between calling method and called method. Here, when the method is called program control transfers to the called method with arguments, executes the method, and return the value back to the calling method.

### *Example:*

Program to compute addition of two numbers (with argument and return value)

```
public class Main {
  public int add(int x,int y){ // function definition with arguments andreturn
```
*valuereturn(x+y); //return value*

```
}
```
*}*

*public static void main(String[] args) {int a=10,b=20;* 

```
Main obj=new Main();
```

```
System.out.println("Sum:"+obj.add(a,b));
```

```
}
```
# binils.com *Sample Output:* Sum:30

# **1.5 PARAMETER PASSING INJAVA**

The commonly available parameter passing methods are:

- Pass by value
- Pass by reference

### **Pass by Value**

In pass by value, the value passed to the method is copied into the local parameter and any change made inside the method only affects the local copy has no effect on the original copy. In Java, parameters are always passed by value. All the scalar variables (of type int, long, short, float, double, byte, char, Boolean) are always passed to the methods by value. Only the non-scalar variables like Object, Array, String are passed by reference.

### *Note:*

Scalar variables are singular data with one value; Non scalar variables are data with multiple values.

```
Example:
   Pass by value 
   class Swapper{ 
   int a;
   int b;
   Swapper(int x, int y) // constructor to initialize variables
   {
   a = x; 
   b = y;
   }
   void swap(int x, int y) // method to interchange values
   {
              int temp; 
                                  /*only the local copyx, ygetsswapped.The original object 
              temp = x; 
                                   value a, b remains unchanged*/
              x=y; 
                                 pinils.com
              y=temp;
       }
   }
   class Main{
       public static void main(String[] args){
              Swapper obj = new Swapper(10, 20); // create object 
              System.out.println("Before swapping: a="+obj.a+" b="+obj.b); 
              obj.swap(obj.a,obj.b); // call the method by passing class object as 
              parameterSystem.out.println("Before swapping: a="+obj.a+" b="+obj.b);
       }
   }
```
### *Sample Output:*

```
Before swapping: a=10 b=20 
After swapping: a=10 b=20
```
Here, to call method swap() first create an object for class Swapper. Then the method is called by passing object values *a* and *b* as input parameters. As these values are scalar, the parameters are passed using pass by value technique. So the changes carried out inside the method are not reflected in original value of *a* and *b*.

### **Pass by Reference**

In pass-by-reference, reference (address) of the actual parameters is passed to the local parameters in the method definition. So, the changes performed on local parameters are reflected on the actual parameters.

### *Example:*

```
class Swapper{ 
    int a;
    int b;
    Swapper(int x, int y) // constructor to initialize variables
    {
            a = x; 
            b = y;
    }
     void swap(Swapper ref) // method to interchange values
    {
            int temp;
            temp =
            ref.a; ref.a = 
            ref.b; ref.b = 
            temp;
    }
}
                                   /* Object is passed by reference. So the original object value 
                                 a, b gets changed*/
class PassByRef{
    public static void main(String[] args){
            Swapper obj = new Swapper(10, 20); // create object 
            System.out.println("Before swapping: a="+obj.a+" b="+obj.b);
```

```
obj.swap(obj); // call the method by passing class object as 
parameterSystem.out.println("After swapping: a="+obj.a+" 
b="+obj.b);
```

```
}
```
*Sample Output:*

*}*

Before swapping: a=10 b=20

After swapping:  $a=20$  b=10

In this example, the class object is passed as parameter using pass by reference technique. So the method refers the original value of *a* and *b*.

### **Method using object as parameter and returning objects**

Amethod can have object asinput parameter (*see* pass by reference) and can return a class type object.

*Example:*

```
class Addition{ 
  int no; 
                       .binils.com
  Addition(){} 
  Addition(int x){
    no=x;
  }
  public Addition display(Additionoa){ 
    Addition tmp=new Addition(); 
                                        /*method with same class object as input parameter 
    tmp.no=no+oa.no;
                                          &return value*/
    return(tmp);
  }
}
class Main{
  public static void main(String 
    args[]){Addition a1=new 
    Addition(10); Addition a2=new 
    Addition(10); Addition a3;
   a3=a1.display(a2); // method is invoked using the object a1 with input parameter a2
```
*System.out.println("a1.no="+a1.no+" a2.no="+a2.no+" a3.no="+a3.no); }*

### *Sample Output:*

*}*

a1.no=10 a2.no=10 a3.no=20

Here, display() accepts class Addition object a2 as input parameter. It also return same class object as output. This method adds the value of invoking object a1 and input parameter a2. The summation result is stored in temporary object tmp inside the method. The value returned by the method is received using object a3 inside main().

# www.binils.com

# **OBJECT-ORIENTED PROGRAMMING**

Object-oriented programming (OOP) is a programming paradigm based on the concept of"objects", which may contain data, in the form of fields, often known as attributes; and code,in the form of procedures, often known as methods.

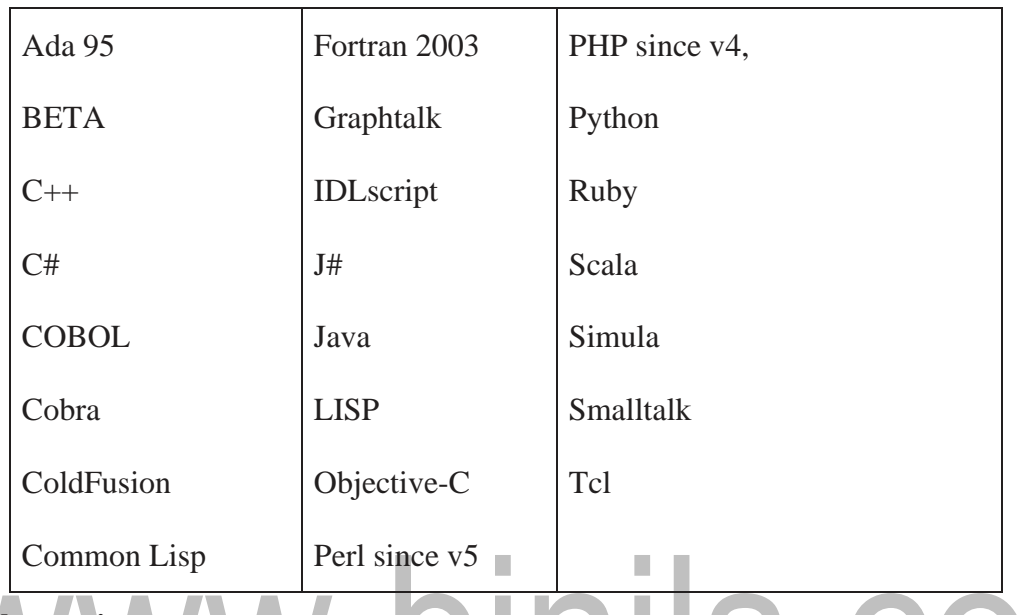

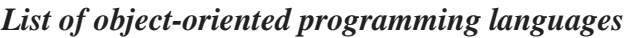

# **Abstraction**

Abstraction is one of the key concepts of object-oriented programming (OOP) languages. Its main goal is to handle complexity by hiding unnecessary details from the user. This enables the user to implement more complex logic on top of the provided abstraction without understanding about all the hidden complexity.

A powerful way to manage abstraction is through the use of hierarchical classifications. This allows us to layer the semantics of complex systems, breaking them into more manage-able pieces.

- ➢ Hierarchical abstractions of complex systems can also be applied to computer programs.
- ➢ The data from a traditional process oriented program can be transformed by abstraction into its component object
- ➢ A sequence of process steps can become a collection of messages between these objects.
- $\triangleright$  Thus, each of these objects describes its own unique behavior.

 $\triangleright$  We can treat these objects as concrete entities that respond to messages telling them to do something.

### **Object**

Objects have states and behaviors. Example: A dog has states - color, name, breed as wellas behaviors – wagging the tail, barking, eating. An object is an instance of a class.

### **Class**

A class can be defined as a template/blueprint that describes the behavior/state that theobject of its type support.

### **Objects in Java**

If we consider the real-world, we can find many objects around us, cars, dogs, humans, etc. All these objects have a state and a behavior.

If we consider a dog, then its state is - name, breed, color, and the behavior is - barking, wagging the tail, running.

If we compare the software object with a real-world object, they have very similar characteristics.

Software objects also have a state and a behavior. A software object's state is stored in fields and behavior is shown via methods.

So in software development, methods operate on the internal state of an object and theobject-to-object communication is done via methods.

### **Classes in Java**

A class is a blueprint from which individual objects are created.

```
public class Dog
{
String breed; 
int age; 
String color; 
void barking()
  {
  }
}
```
# *A class can contain any of the following variable types.*

- ➢ *Local variables* − Variables defined inside methods, constructors or blocks are called local variables. The variable will be declared and initialized within the method and the variable will be destroyed when the method has completed.
- ➢ *Instance variables* − Instance variables are variables within a class but outside any method. These variables are initialized when the class is instantiated. Instance variables can be accessed from inside any method, constructor or blocks of that particular class.
- ➢ *Class variables* − Class variables are variables declared within a class, outside any method, with the static keyword.

A class can have any number of methods to access the value of various kinds of methods. In the above example, barking(), hungry() and sleeping() are methods.

### **Encapsulation**

Encapsulation is the mechanism that binds together code and the data it manipulates, and keeps both safe from outside interference and misuse.

- ➢ In Java, the basis of encapsulation is the class. There are mechanisms for hiding the complexity of the implementation inside the class.
- $\triangleright$  Each method or variable in a class may be marked private or public.
- ➢ The public interface of a class represents everything that external users of the classneed to know, or may know.
- ➢ The private methods and data can only be accessed by code that is a member of theclass.
- $\triangleright$  Therefore, any other code that is not a member of the class cannot access a private method or variable.
- ➢ Since the private members of a class may only be accessed by other parts of programthrough the class' public methods, we can ensure that no improper actions take place.

### **Inheritance**

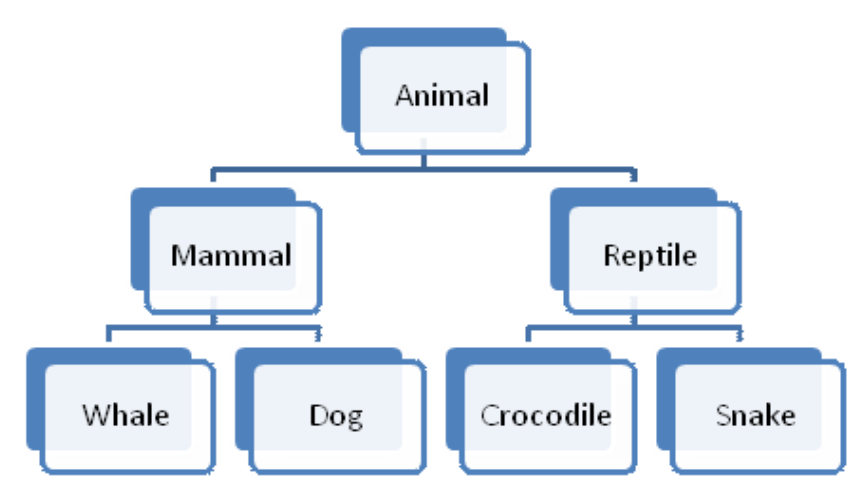

Inheritance is the process by which one object acquires the properties of another object.

For example a Dog is part of the classification mammal which in turn is part of the animal class.Without the use of hierarchies, each object would need to define all of its characteristics explicitly. However, by use of inheritance, an object need only define those qualities that make it unique within its class. It can inherit its general attributes from its parent. Thus, inheritance makes it possible for one object to be a specific instance of a more general case.

### **Polymorphism**

Polymorphism (from Greek, meaning "many forms") is a feature that allows one interface to be used for a general class of actions. The specific action is determined by the exact natureof the situation.

For eg, a dog's sense of smell is polymorphic. If the dog smells a cat, it will bark and runafter it. If the dog smells its food, it will salivate and run to its bowl. The same sense of smellis at work in both situations. The difference is what is being smelled, that is, the type of databeing operated upon by the dog's nose.

Consider a stack (which is a last-in, first-out LIFO list). We might have a program requires three types of stacks. One stack is used for integer values, one for floating-point values,and one for characters. The algorithm that implements each stack is the same, even though the data being stored differs.

# **OOP CONCEPTS IN JAVA**

OOP concepts in Java are the main ideas behind Java's Object Oriented Programming.

They are:

# **Object**

Any entity that has state and behavior is known as an object. It can be either physical or logical.

For example: chair, pen, table, keyboard, bike etc.

### **Class & Instance**

Collection of objects of the same kind is called class. It is a logical entity.

A Class is a 3-Compartment box encapsulating data and operations as shown in figure.

×

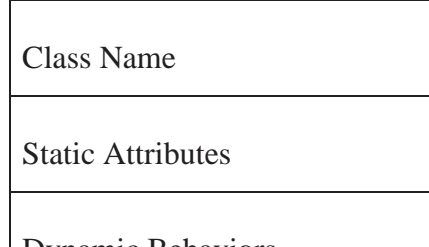

Dynamic Behaviors

# *Figure: Class Structure*

The followings figure shows two classes 'Student' and 'Circle'.

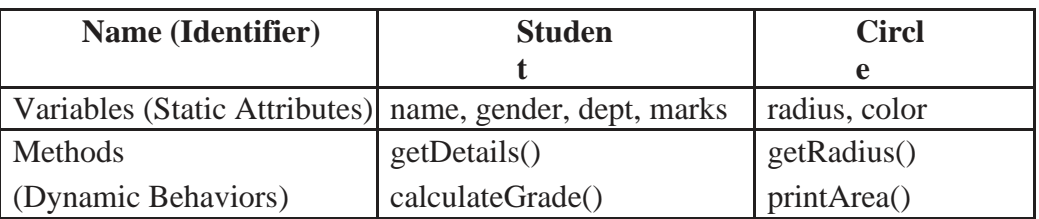

# *Figure: Examples of classes*

A class can be visualized as a three-compartment box, as illustrated:

- 1. Name (or identity): identifies the class.
- 2. Variables (or attribute, state, field): contain the static attributes of the class.
- 3. Methods (or behaviors, function, operation): contain the dynamic behaviors of theclass.

An instance is an instantiation of a class. All the instances of a class have similar properties, as described in the class definition. The term "object" usually refers to instance.

For example, we can define a class called "Student" and create three instances of the class"Student" for "John", "Priya" and "Anil".

The following figure shows three instances of the class Student, identified as "John", "Priya" and "Anil".

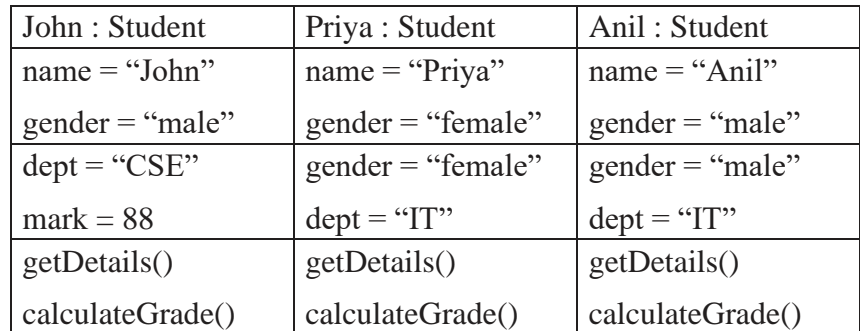

# *Figure: Instances of a class 'Student'*

# **Abstraction**

Abstraction refers to the quality of dealing with ideas rather than events. It basically dealswith hiding the details and showing the essential things to the user.

We all know how to turn the TV on, but we don't need to know how it works in order to enjoy it.

П

Abstraction means simple things like objects, classes, and variables represent more complex underlying code and data. It avoids repeating the same work multiple times. In java, weuse abstract class and interface to achieve abstraction.

### **Abstract class:**

Abstract class in Java contains the 'abstract' keyword. If a class is declared abstract, it cannot be instantiated. So we cannot create an object of an abstract class. Also, an abstract class can contain abstract as well as concrete methods.

To use an abstract class, we have to inherit it from another class where we have to provide implementations for the abstract methods there itself, else it will also become an abstract class.

### **Interface:**

Interface in Java is a collection of abstract methods and static constants. In an interface, each method is public and abstract but it does not contain any constructor. Along with abstraction, interface also helps to achieve multiple inheritance in Java.

So an interface is a group of related methods with empty bodies.

# **Encapsulation**

Binding (or wrapping) code and data together into a single unit is known as encapsulation.

It means to hide our data in order to make it safe from any modification.

The best way to understand encapsulation is to look at the example of a medical capsule, where the drug is always safe inside the capsule. Similarly, through encapsulation the method and variables of a class are well hidden and safe.

A java class is the example of encapsulation. Encapsulation can be achieved in Java by:

- Declaring the variables of a class as private.
- Providing public setter and getter methods to modify and view the variables values.

### **Inheritance**

This is a special feature of Object Oriented Programming in Java. It lets programmerscreate new classes that share some of the attributes of existing classes.

For eg, a child inherits the properties from his father.

Similarly, in Java, there are two classes:

1. Parent class (Super or Base class)

2. Child class (Subclass or Derived class)

A class which inherits the properties is known as 'Child class' whereas a class whoseproperties are inherited is known as 'Parent class'.

Inheritance is classified into 4 types:

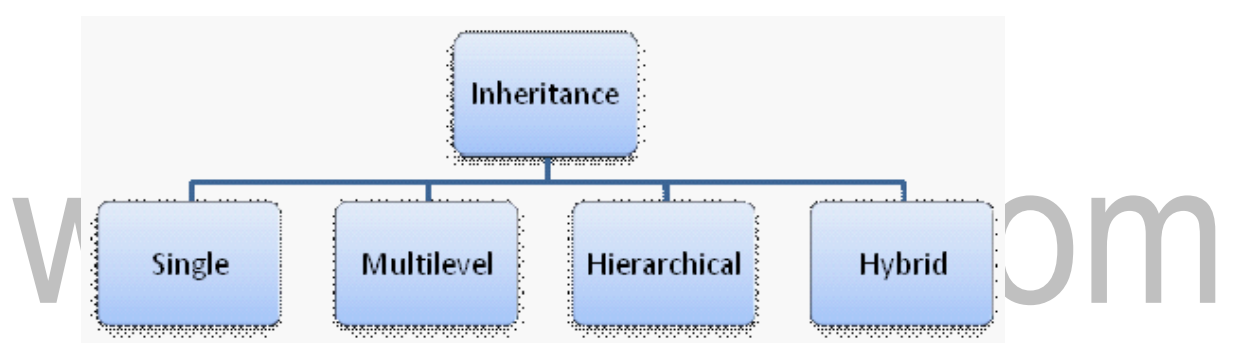

### **Single Inheritance**

It enables a derived class to inherit the properties and behavior from a single parentclass.

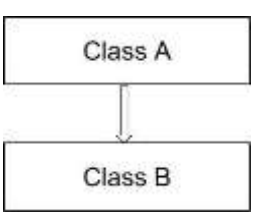

Here, Class A is a parent class and Class B is a child class which inherits the propertiesand behavior of the parent class.

### **Multilevel Inheritance**

When a class is derived from a class which is also derived from another class, i.e. a classhaving more than one parent class but at different levels, such type of inheritance is called Multilevel Inheritance.

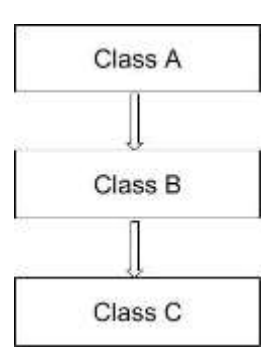

Here, class B inherits the properties and behavior of class A and class C inherits the properties of class B. Class A is the parent class for B and class B is the parent class for C. So, classC implicitly inherits the properties and methods of class Aalong with Class B.

### **Hierarchical Inheritance**

When a class has more than one child class (sub class), then such kind of inheritance is knownas hierarchical inheritance.

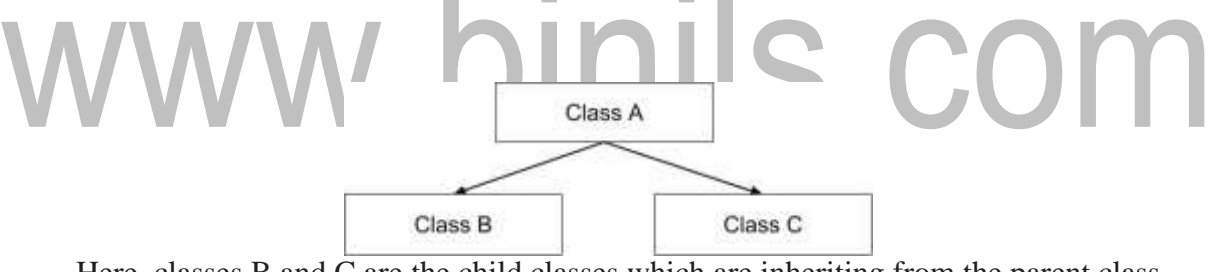

Here, classes B and C are the child classes which are inheriting from the parent class A.

### **Hybrid Inheritance**

Hybrid inheritance is a combination of *multiple* inheritance and *multilevel*  inheritance. Since multiple inheritance is not supported in Java as it leads to ambiguity, this type of inheritance can only be achieved through the use of the interfaces.

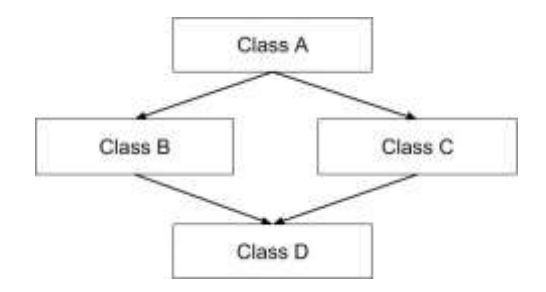

Here, class A is a parent class for classes B and C, whereas classes B and C are the parent classes of D which is the only child class of B and C.

### **Polymorphism**

Polymorphism means taking many forms, where 'poly' means many and 'morph' meansforms. It is the ability of a variable, function or object to take on multiple forms. In other words, polymorphism allows us to define one interface or method and have multiple implementations.

For eg, Bank is a base class that provides a method rate of interest. But, rate of interest may differ according to banks. For example, SBI, ICICI and AXIS are the child classes that provide different rates of interest.

Polymorphism in Java is of two types:

- Run time polymorphism
- Compile time polymorphism

### **Run time polymorphism:**

In Java, runtime polymorphism refers to a process in which a call to an overridden method is resolved at runtime rather than at compile-time. Method overriding is an example of run time polymorphism.

### **Compile time polymorphism:**

In Java, compile time polymorphism refers to a process in which a call to an overloaded method is resolved at compile time rather than at run time. Method overloading is an exampleof compile time polymorphism.m.

П

n.